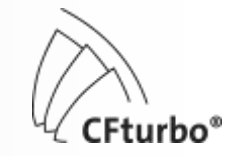

# Auslegungs- und Berechnungsverfahren für Pumpen

**Dr. Gero Kreuzfeld**

CFturbo Software & Engineering GmbH Dresden, München

gero.kreuzfeld@cfturbo.de

Kurzlehrgang Turbomaschinen, Universität Erlangen 2011, G. Kreuzfeld Nurzienigang Turbomaschinen, Oniversität Eriangen 2011, G. Kreuzield<br>© CFturbo Software & Engineering GmbH 1/31

# Auslegungs- und Berechnungsverfahren für Pumpen Inhalt

- 1. Entwurfsprozess einer Turbomaschine
	- CAE Computer Aided Engineering 3
	- CFD-Systeme für Turbomaschinen 4
- 2. Maschinendaten 5
- 3. Laufradentwurf
	- Hauptabmessungen 6
	- Meridianschnitt 16
	- Schaufelwinkel 18
	- Skelettlinien 22
	- Schaufelprofilierung 24
- 4. Radialdiffusor (beschaufelt)
	- Hauptabmessungen 25
	- Eintrittswinkel 26
	- Schaufel 27
- 5. Spiralgehäuse
	- Eintritt 28
	- **Spirale** 29
	- **Diffusor** 30
- 6. 3D-Modell 31

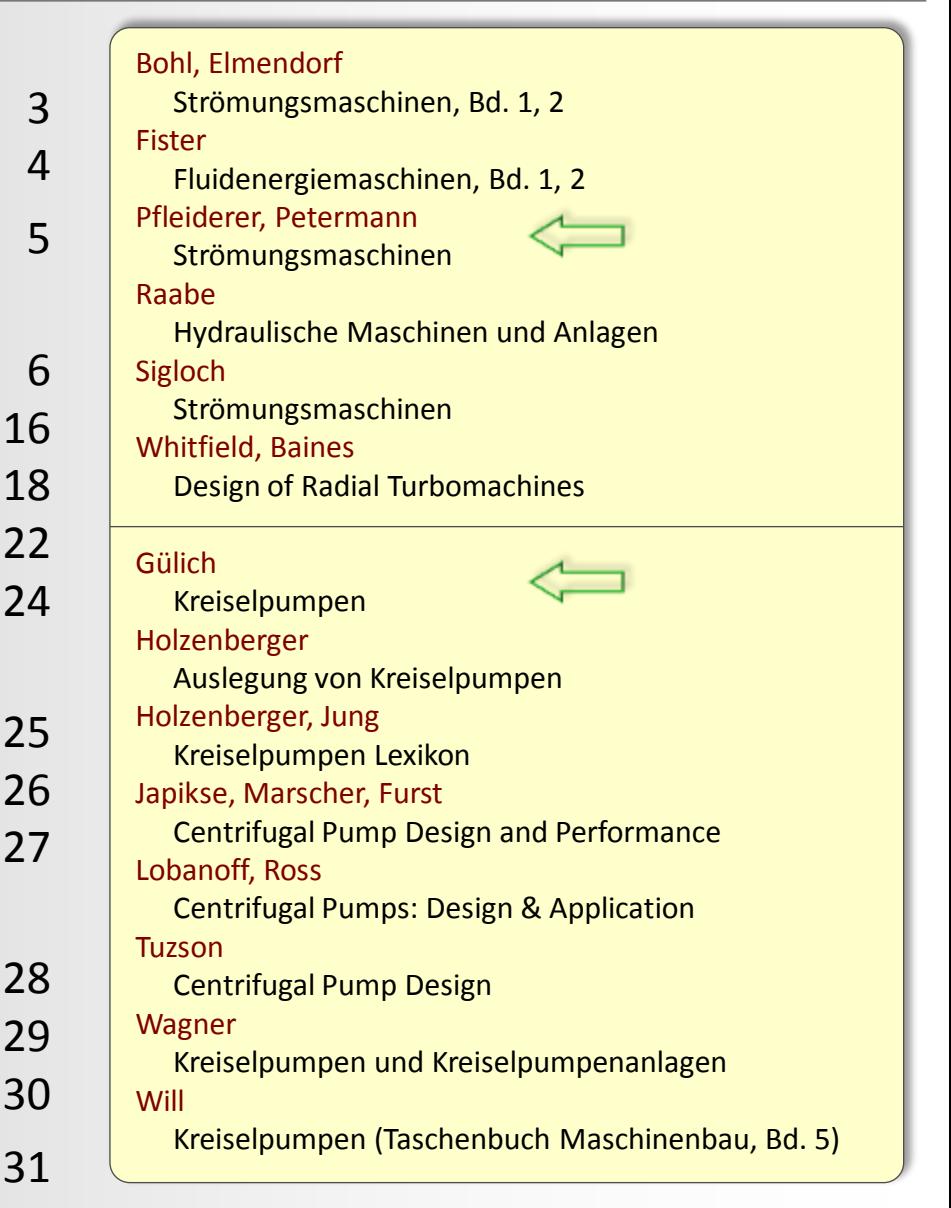

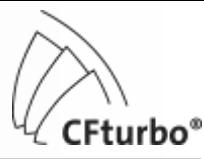

# 1. Entwurfsprozess einer Turbomaschine

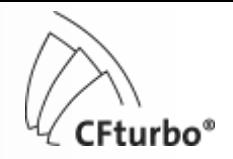

### CAE – Computer Aided Engineering

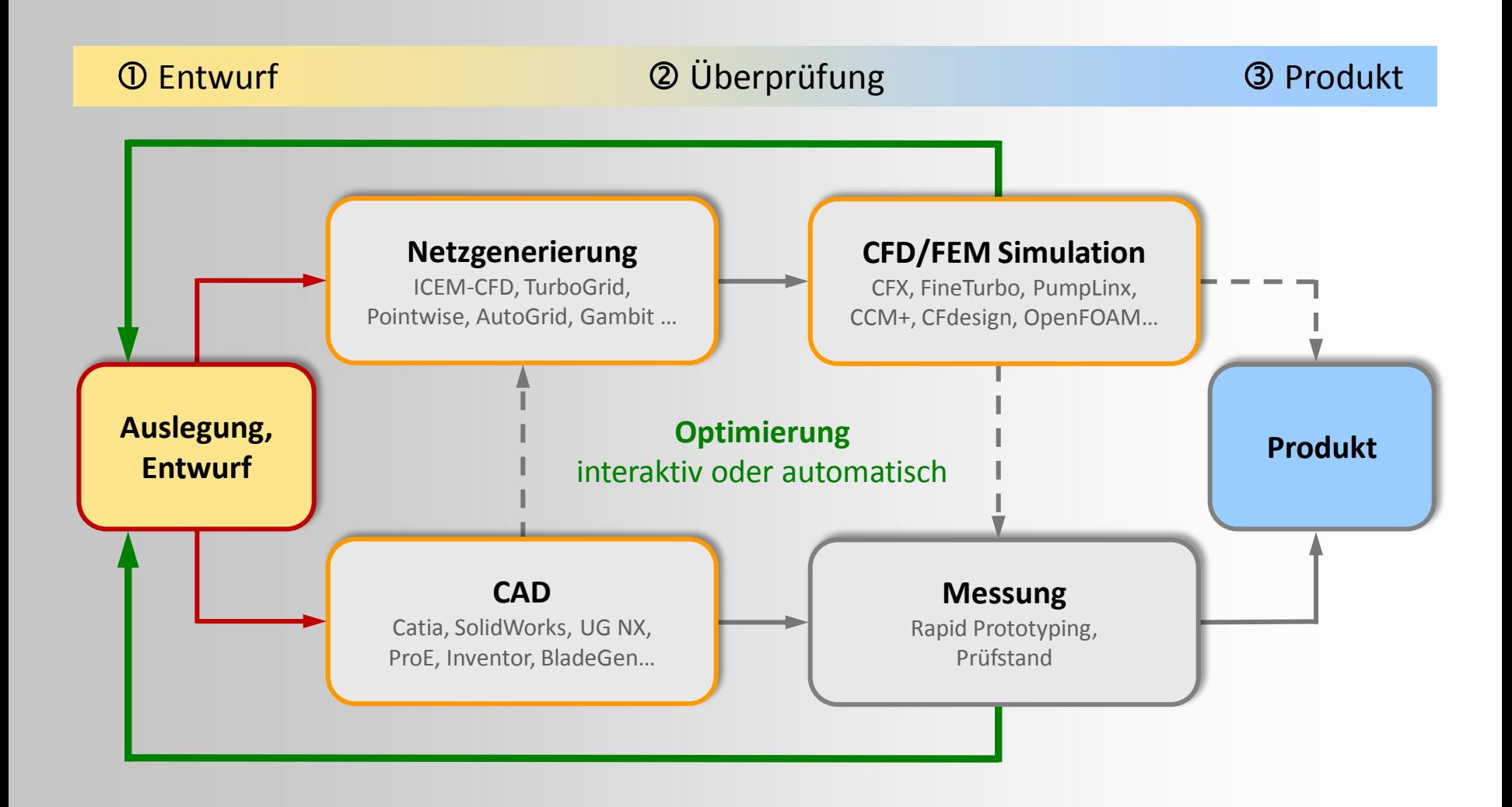

# 1. Entwurfsprozess einer Turbomaschine

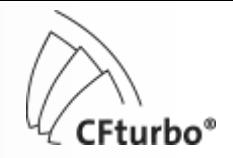

### Wichtige CFD-Systeme für Turbomaschinen

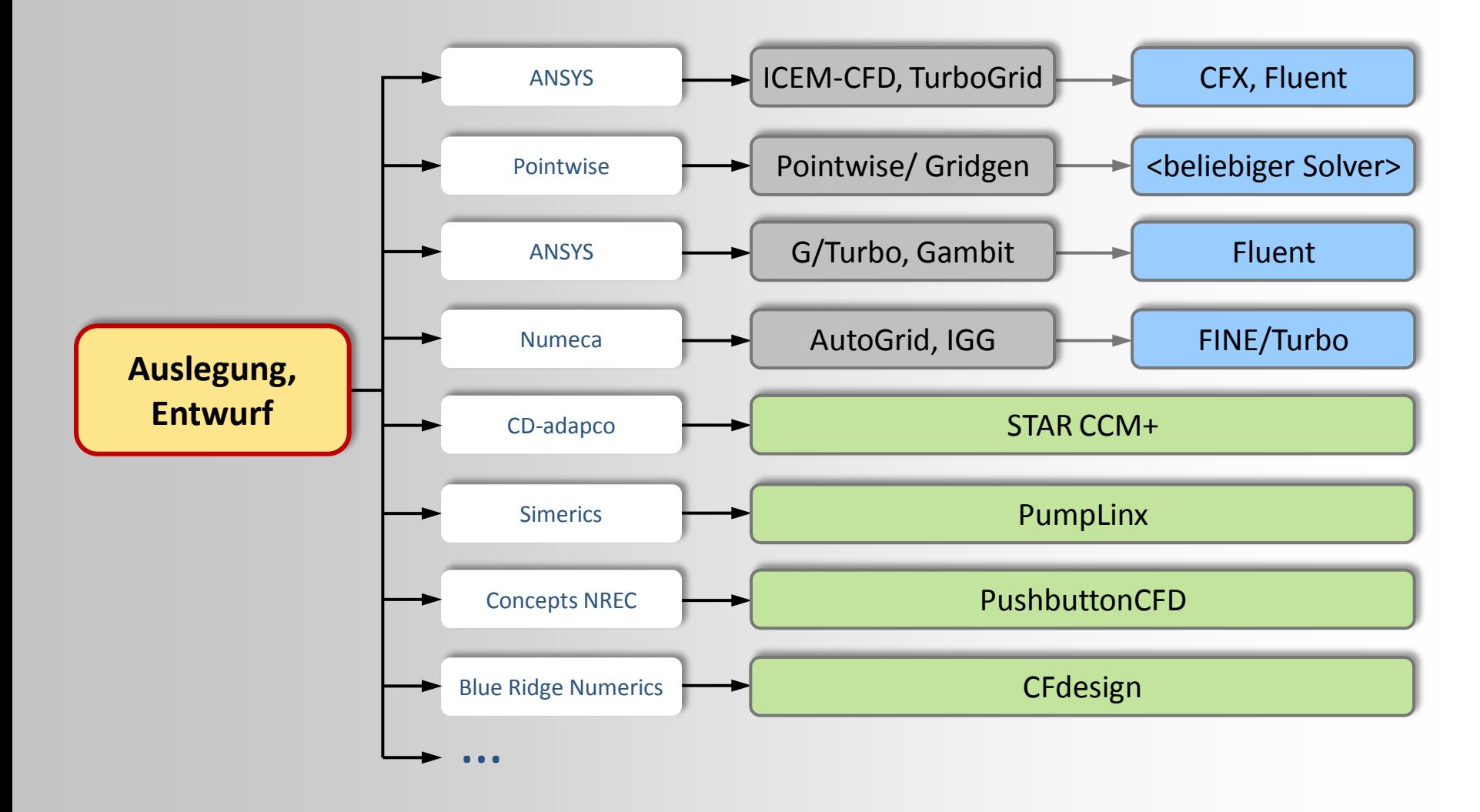

# 2. Maschinendaten

### Nennpunkt

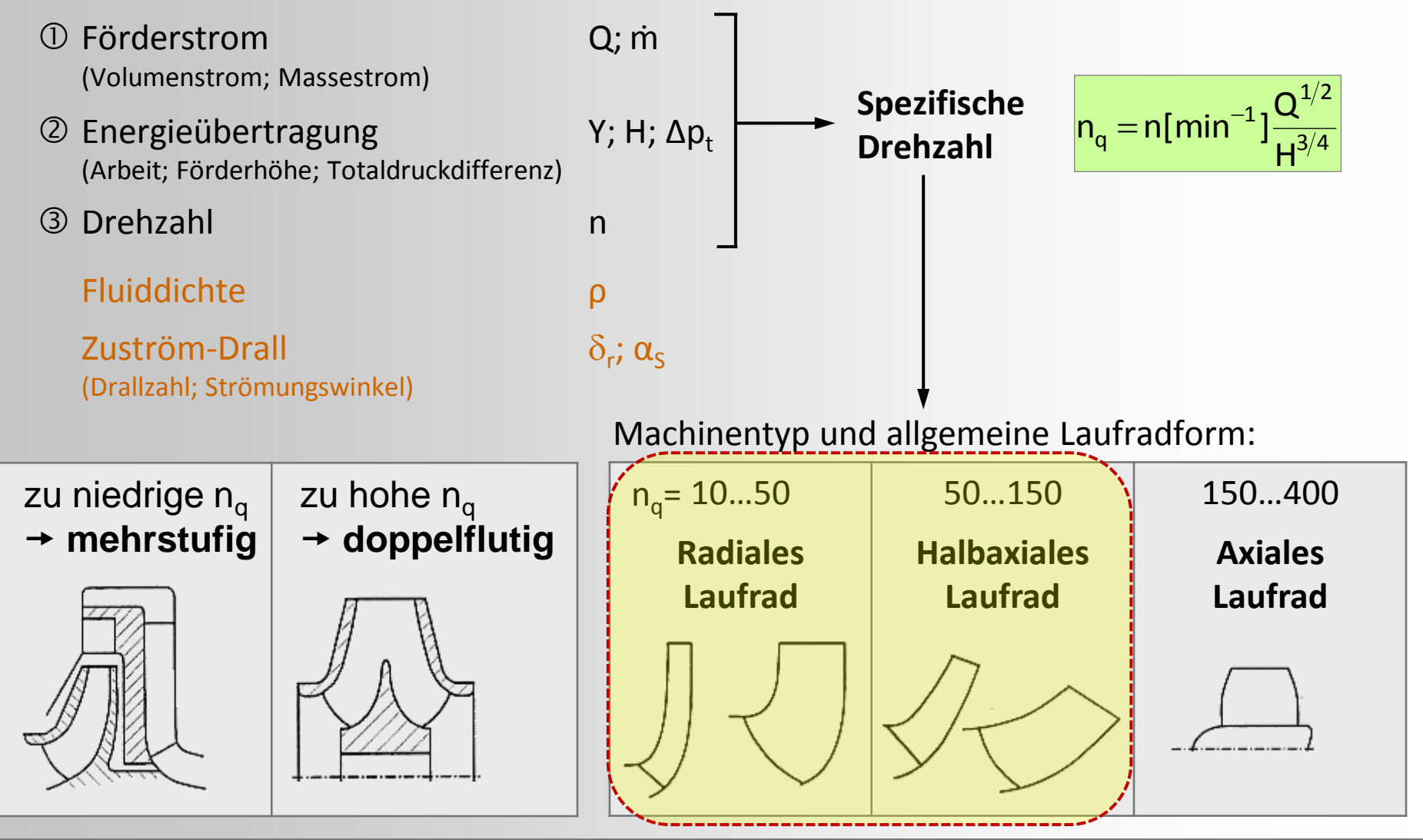

Kurzlehrgang Turbomaschinen, Universität Erlangen 2011, G. Kreuzfeld Nurzienigang Turbomaschinen, Oniversität Eriangen 2011, G. Kreuzield<br>© CFturbo Software & Engineering GmbH 5/31

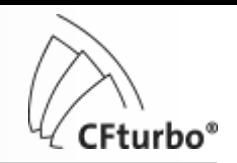

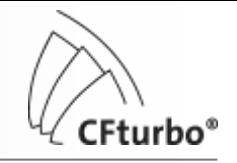

#### Hauptabmessungen

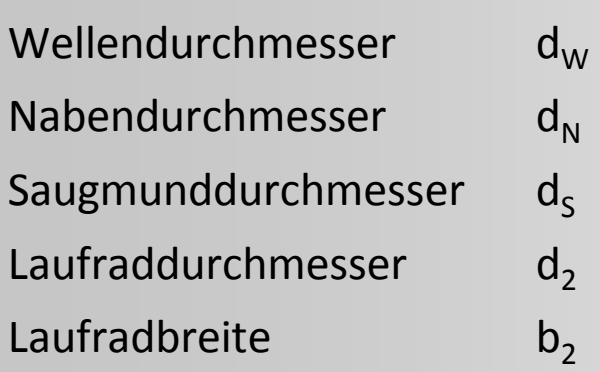

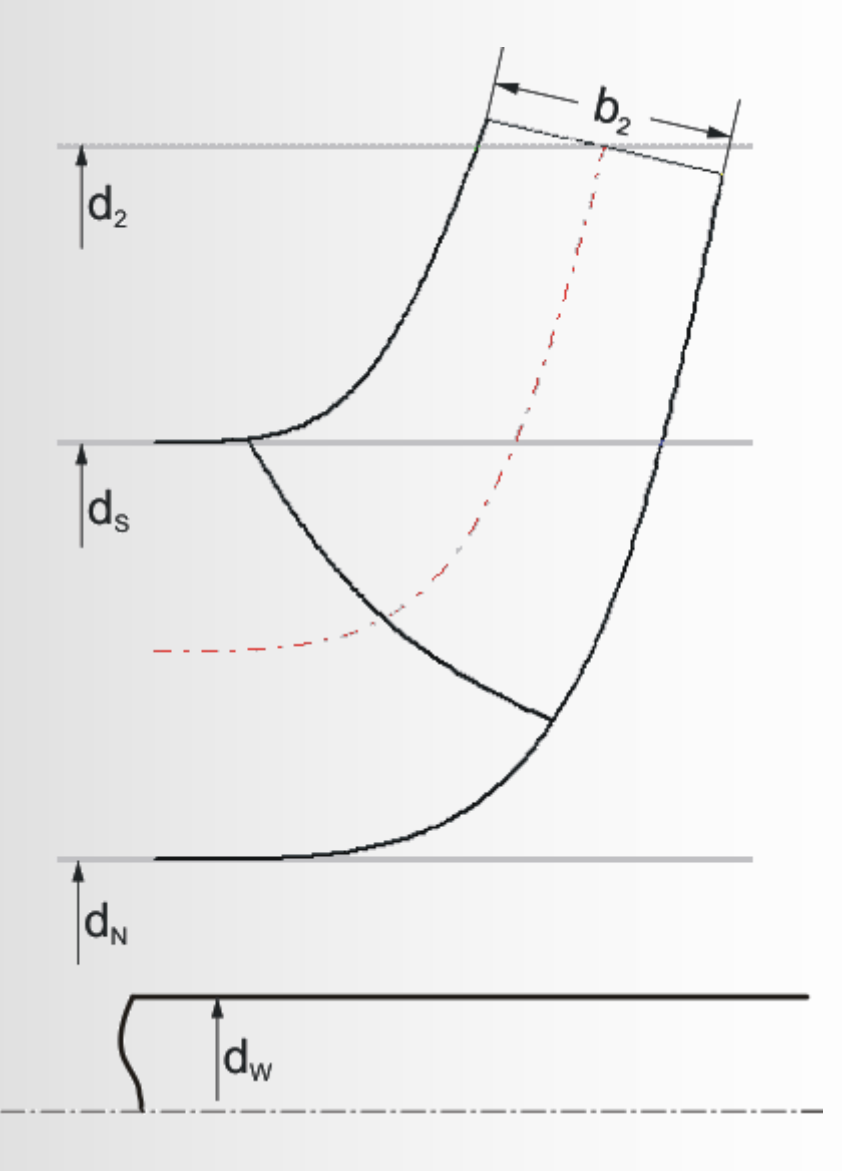

### Hauptabmessungen

Ein Nennpunkt  $\rightarrow$  Laufräder mit unterschiedlichen Hauptabmessungen möglich  $\mapsto$  Nutzung empirischer Daten für optimale oder erreichbare Werte basierend auf veröffentlichten Messergebnissen

- Druckzahl ψ Saugzahl n<sub>ss</sub> Durchmesserzahl δ Einlaufzahl ε • Lieferzahl  $\phi$  • Strömungswinkel Eintritt  $\beta_{0A}$  $\cdot$  Breitenzahl  $b_2/d_2$ • Hydraulischer Wirkungsgrad  $n<sub>h</sub>$ • Volumetrischer Wirkungsgrad  $n_v$  $d<sub>s</sub>/d<sub>2</sub>$
- · Durchmesserverhältnis

Alternative Berechnungswege für alle Hauptabmessungen möglich, je nach:

- Zielgrößen der Auslegung (Wirkungsgrad, Kennliniensteilheit, Saugfähigkeit, …)
- Erfahrung des Bearbeiters

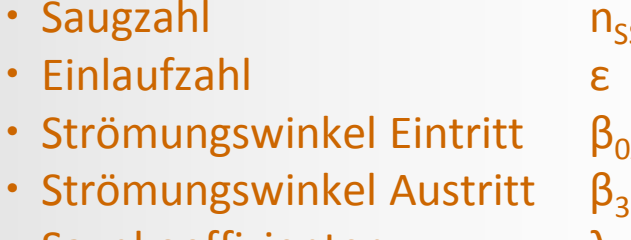

- Saugkoeffizienten
- Meridionale Verzögerung  $c_{m3}/c_{mS}$

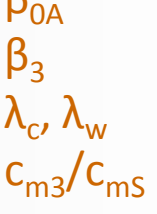

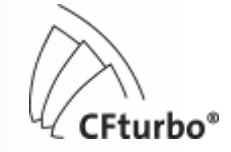

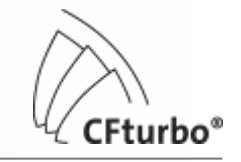

### Hauptabmessungen –  $d_2$

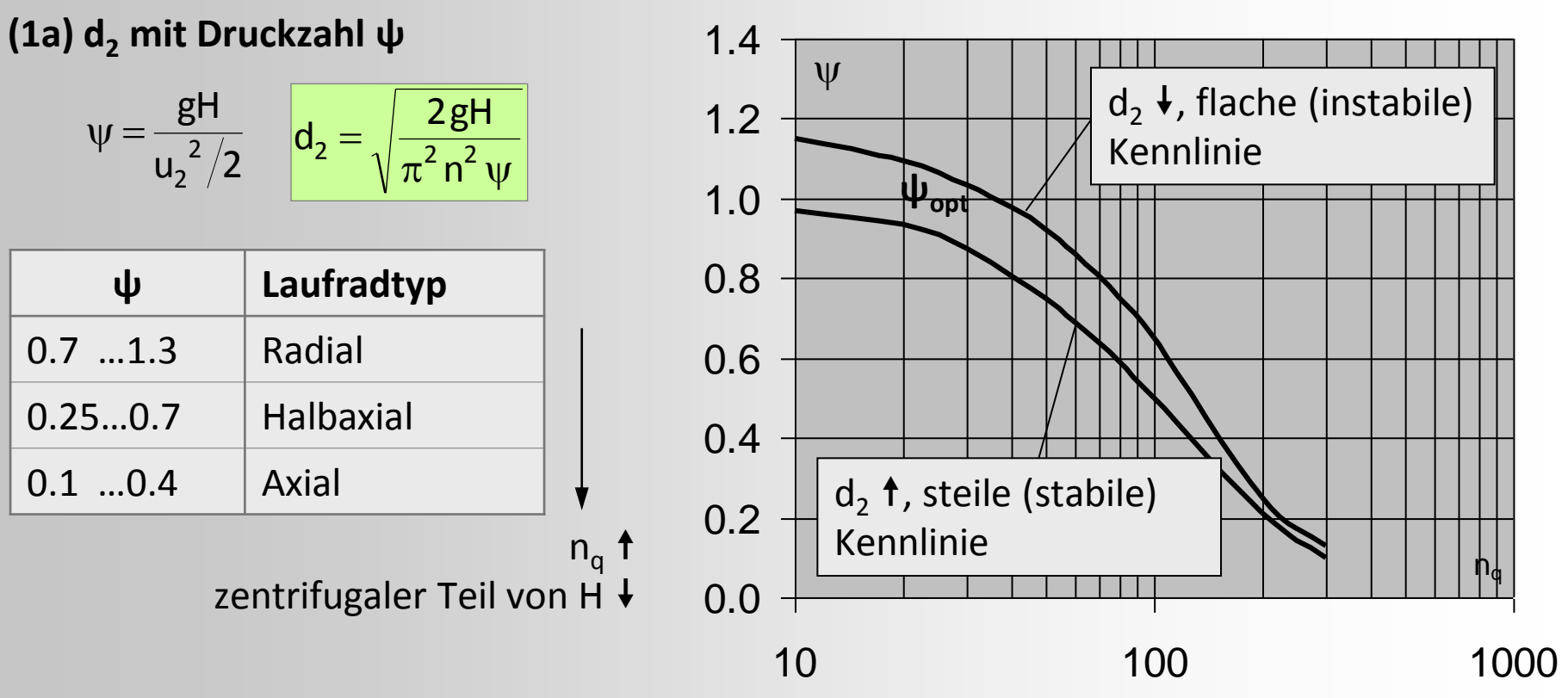

- n<sub>q</sub> < 20: große ψ für kleine d<sub>2</sub> (Radseitenreibung ~ d<sub>2</sub><sup>5</sup>!)
- große n<sub>q</sub>: kleine ψ für größerer d<sub>2</sub> → kleineres b<sub>2</sub> (gleichmäßigere Strömung)

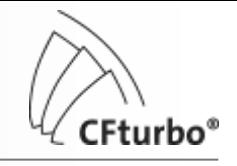

### Hauptabmessungen –  $d_2$

**(1b) d<sup>2</sup> mit Durchmesserzahl δ**

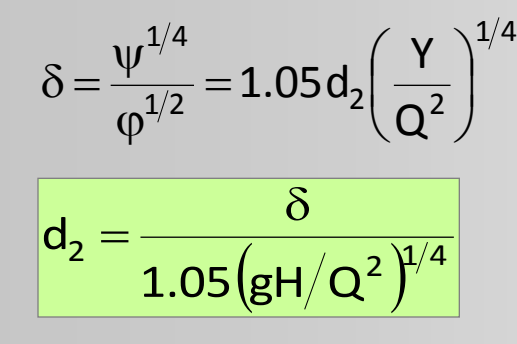

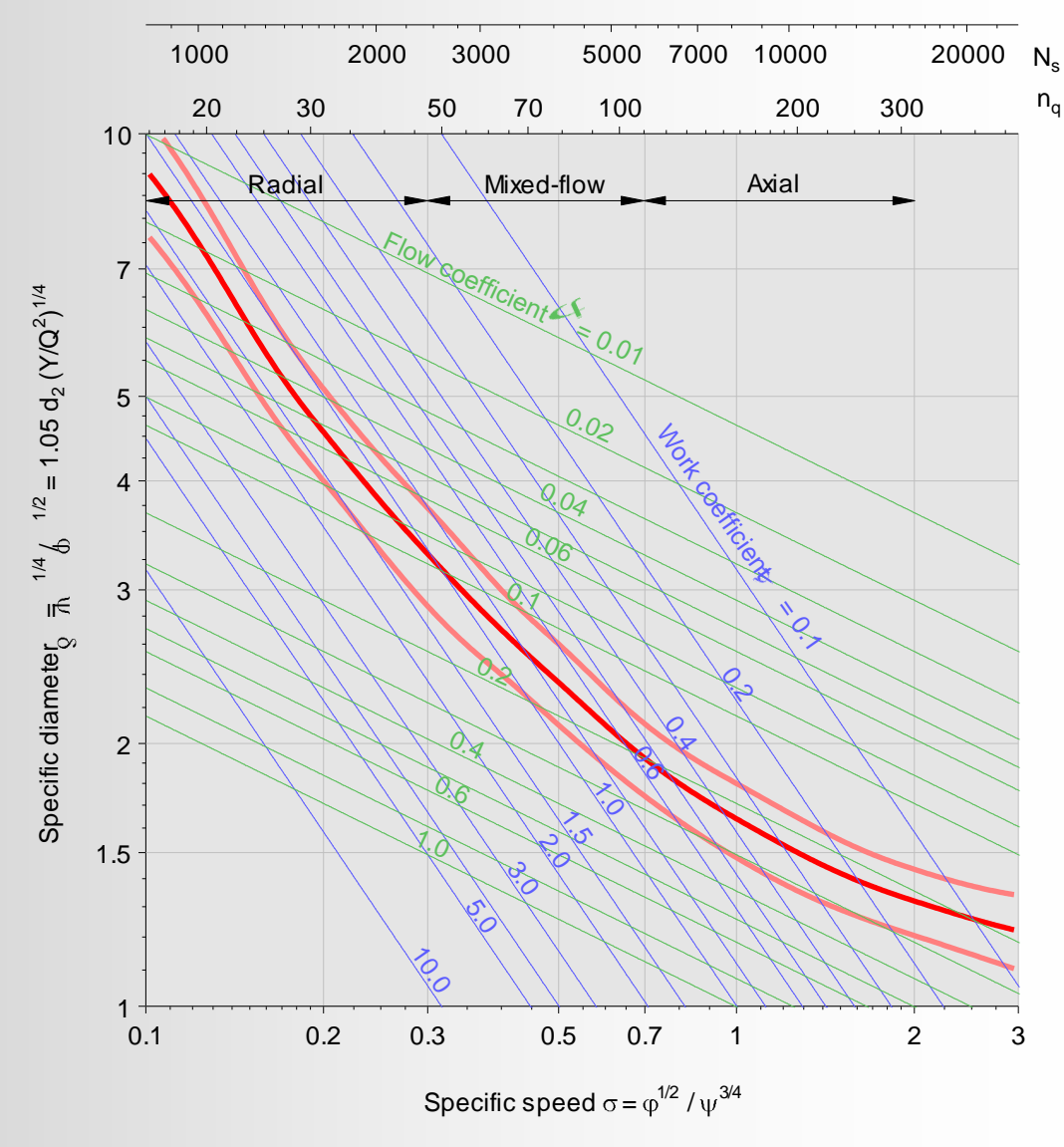

### **Cordier-Diagramm** optimaler d<sub>2</sub>-Bereich für gegebene spezifische Drehzahl n<sub>a</sub>

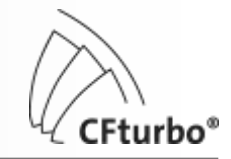

### Hauptabmessungen –  $d_2$

**(1c) d<sup>2</sup> mit Strömungswinkel am Austritt <sup>3</sup>**

 $\beta_3 = 6^\circ$ ...18° für stabile Kennlinie

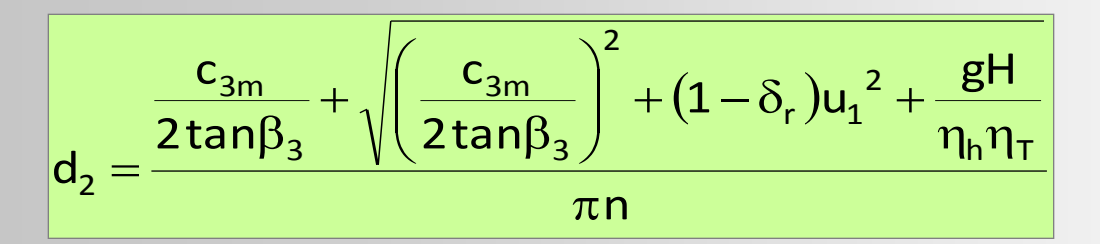

 $d_2$  und  $β_2$  sind über Eulergleichung gekoppelt:

 $d_2$   $\uparrow \Rightarrow \beta_2 \downarrow$  $d_2 \rightarrow \Rightarrow \beta_2 \uparrow$ 

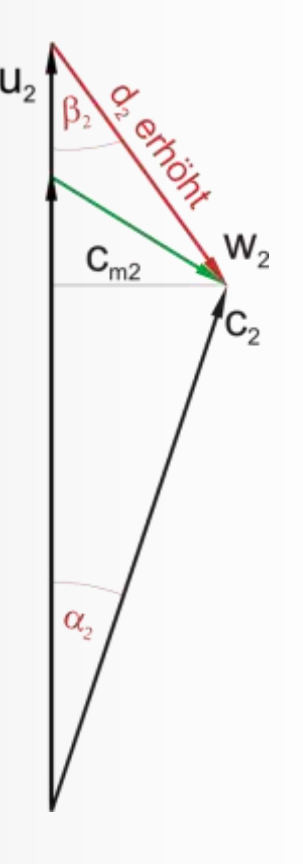

### Hauptabmessungen –  $b<sub>2</sub>$

### **(2a) b<sup>2</sup> mit Breitenzahl b<sup>2</sup> /d<sup>2</sup>**

 $b_2/d_2 = 0.04...0.30$  (mit n<sub>q</sub> steigend)

 $|b_2 = (b_2 / d_2) d_2|$ 

#### **(2b) b<sup>2</sup> mit Meridionaler Verzögerung cm3/cmS**

 $c_{m3}/c_{m5}$  = 0.60...0.95 (mit  $n_q$  steigend)

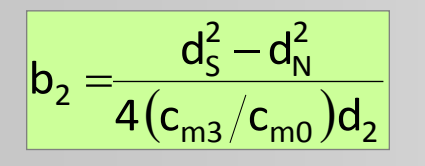

 $b_2$  und  $β_2$  sind über Eulergleichung gekoppelt:  $b_2$   $\uparrow \Rightarrow \beta_2 \downarrow$  $b_2 \rightarrow \Rightarrow \beta_2 \uparrow$ 

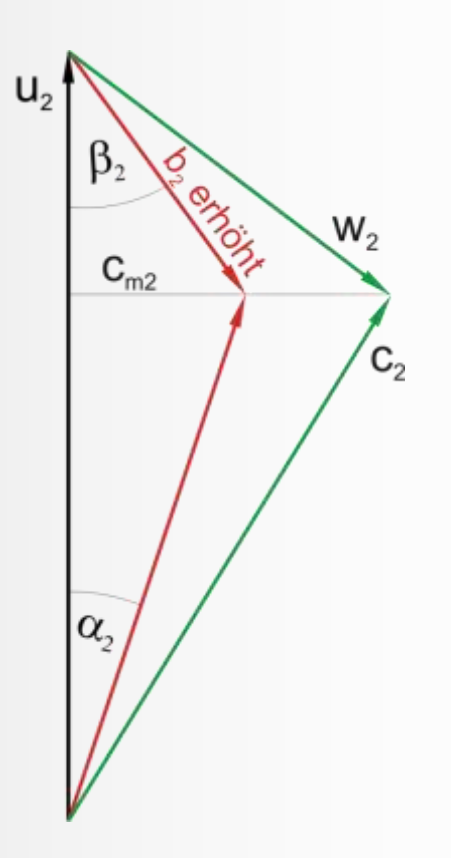

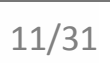

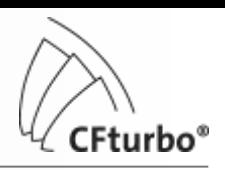

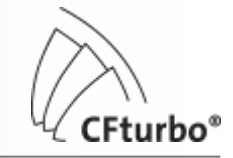

### Hauptabmessungen –  $d_s$

#### **(3a) d<sup>S</sup> für minimale Relativgeschwindigkeit w**

- geringe Reibungs- und Stoßverluste
- nur wenn keine Kavitationsgefahr besteht

$$
\frac{\partial w_1}{\partial d_S} = 0 \quad \longrightarrow \quad d_S = d_2 \; f \; \sqrt{\left(\frac{d_N}{d_2}\right)^2 + 1.5 \cdot 10^{-3}} \psi \frac{n_q^{1.33}}{\delta_r^{0.67}}
$$

$$
f = \begin{cases} 1.15...1.05 & Standardla \text{ u} \text{d} \text{, } n_q = 15...40 \\ 1.25...1.15 & Sauglaufra \text{ d} \end{cases}
$$

#### **(3b) d<sub>s</sub>** mit Einlaufzahl ε

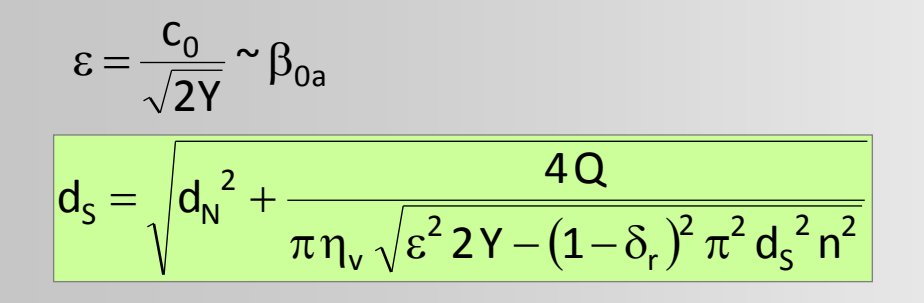

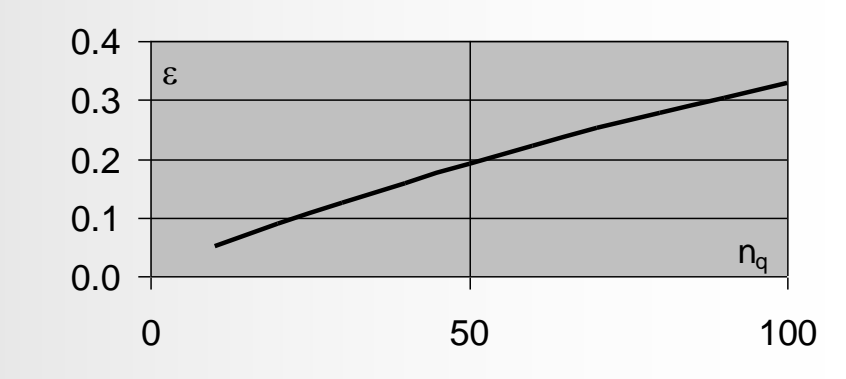

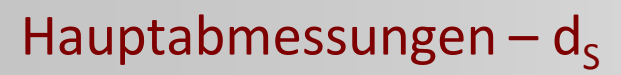

#### **(3c) d**<sub>s</sub> mit Strömungswinkel am Eintritt  $β_{0a}$

- 
- große  $\beta_{0a} \rightarrow \psi$ weniger Reibungsverluste, höherer Wirkungsgrad, kleinere d<sub>s</sub>
- kleinere  $\beta_{0a}$  < 20°  $\rightarrow$  geringeres Kavitation-Risiko, größere d<sub>s</sub>
- $\beta_{0a} \approx 12^{\circ} ... 17^{\circ}$

$$
d_S = \sqrt[3]{\frac{4Q}{\pi^2 \, \eta_v \left[1-\left(d_N/d_S\right)^2\right] n \, \delta_{rA} \, tan\beta_{0a}}}
$$

#### **(3d) d**<sub>s</sub> mit minimalem NPSH<sub>R</sub>

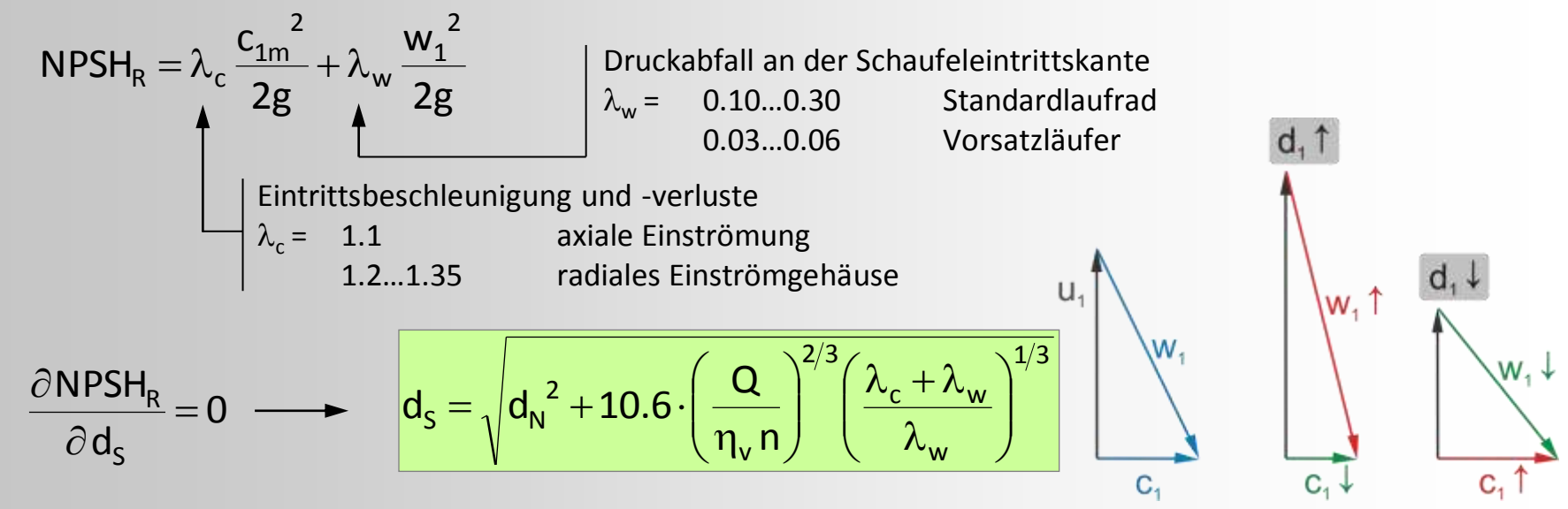

Kurzlehrgang Turbomaschinen, Universität Erlangen 2011, G. Kreuzfeld Nurzienigang Turbomaschinen, Oniversität Eriangen 2011, G. Kreuzield<br>© CFturbo Software & Engineering GmbH 13/31

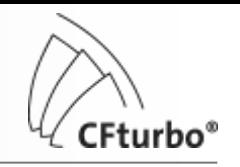

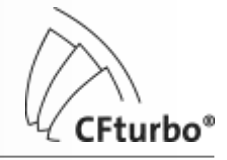

### Hauptabmessungen –  $d_s$

#### **(3e) d**<sub>s</sub> mit Saugzahl n<sub>ss</sub>

$$
n_{ss} = n \left[ min^{-1} \right] \cdot \frac{\sqrt{Q \left[ m^3/s \right]}}{\left( NPSH_R \left[ m \right] \right)^{3/4}}
$$

- Analog zur spezifischen Drehzahl n<sub>a</sub>
- Charakteristisch für Saugfähigkeit
- normalisierte Saugzahl:

$$
n_{SS}^* = \frac{n_{SS}}{\sqrt{k_n}} \left(\frac{n_{q,ref}}{n_q}\right)^{0.19} \quad \left(n_{q,ref} = 27\right)
$$

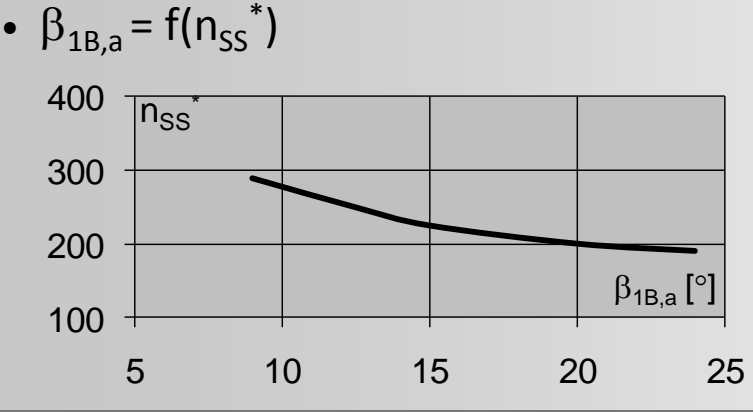

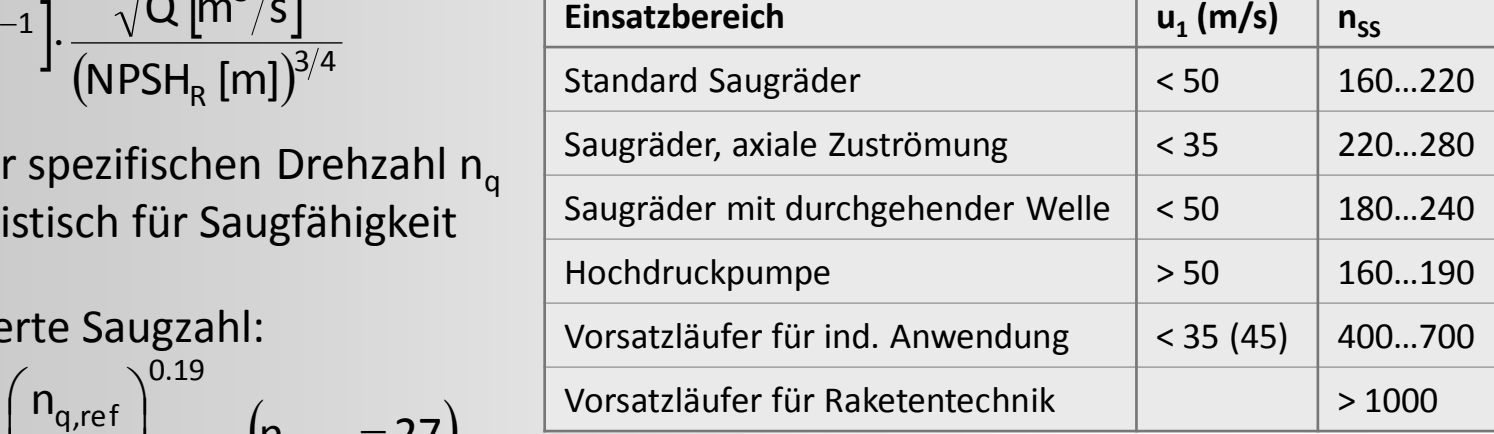

$$
d_{s} = 2.9 \cdot \sqrt[3]{\frac{Q}{\eta_{v} n k_{n} \tan \beta_{1B,a}} \left(1 + \frac{\tan \beta_{1B,a}}{\tan \alpha_{1}}\right)}
$$
  
mit Tragscheiben-  
versperrung  

$$
k_{n} = \sqrt{\left(1 - \frac{d_{n}^{2}}{d_{s}^{2}}\right)}
$$

Kurzlehrgang Turbomaschinen, Universität Erlangen 2011, G. Kreuzfeld Nurzienigang Turbomaschinen, Oniversität Eriangen 2011, G. Kreuzield<br>© CFturbo Software & Engineering GmbH 14/31

### Hauptabmessungen –  $d_s$

### **(3f) d<sup>S</sup> mit Durchmesserverhältnis d<sup>S</sup> /d<sup>2</sup>**

 $d_5 = (d_5 / d_2) d_2$ 

Spielraum vor allem bei kleinen  $n_q$  wegen unterschiedlichen Kriterien: Wirkungsgrad  $\updownarrow$ 

Saugfähigkeit

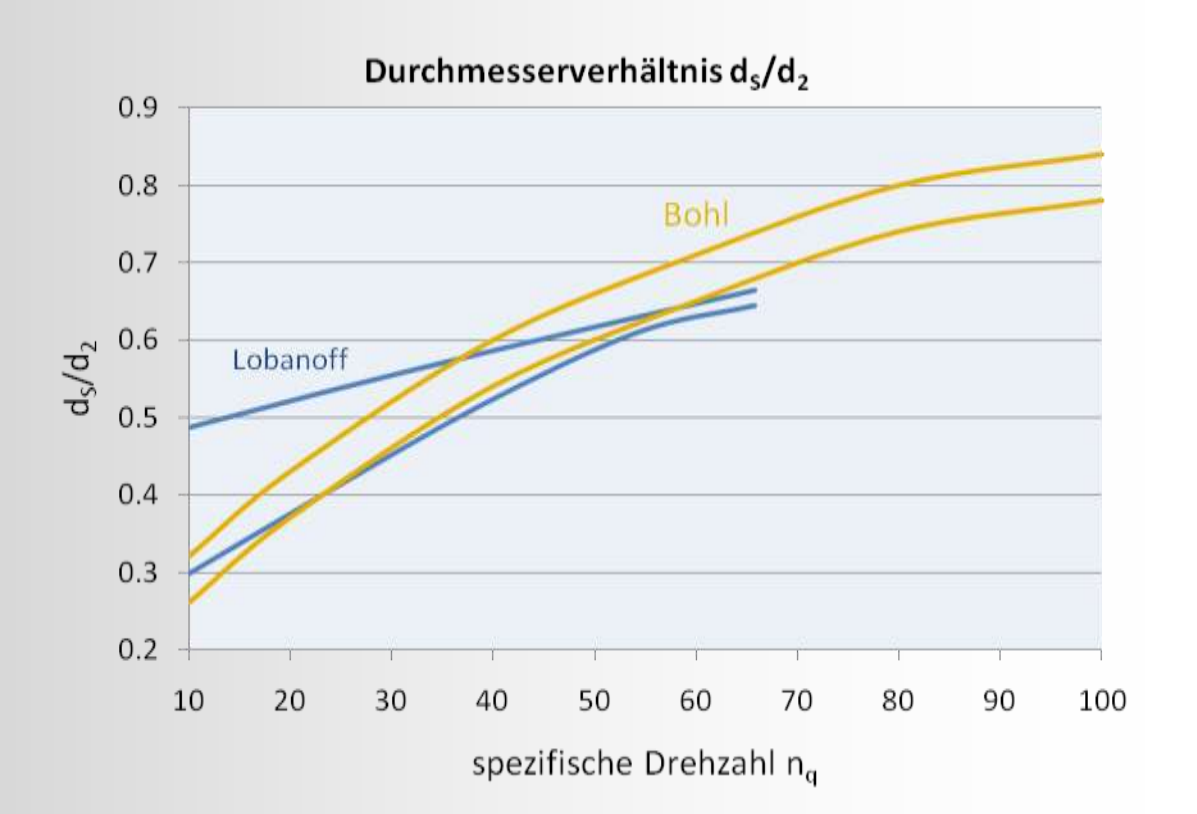

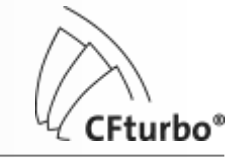

### Meridianschnitt

- Hauptabmessungen als Randbedingung:  $d_N$ ,  $d_S$ ,  $d_2$ ,  $b_2$
- Axiale Erstreckung  $\Delta z$  $\Delta$ z = (d $_{\rm 2a}$  – d $_{\rm S}$  )(n $_{\rm q}$  / 74  $\rm ]^{1.07}$  + b $_{\rm 2}$  / 2 cos  $\gamma$ 2a <sup>— u</sup>s 八' 'q
- Neigungswinkel  $\varepsilon$  von Trag- und Deckscheibe:  $\overline{\mathcal{L}}$  $\left\{ \right.$  $\left\lceil$  $\degree$ ...20 $\degree$  $\circ$  für n<sub>o</sub>  $\varepsilon_{\text{shroud}} =$ q q  $\text{\tiny \textsf{Shroud}}^-\text{\small \textsf{]}15^\circ...$ 20 $^{\circ}$  für höhere n  $0^{\circ}$  für n<sub>a</sub> < 20 . . .  $\varepsilon_{\text{Hub}} = 0^{\circ}$  für  $n_{q} < 30$   $\varepsilon_{\text{Hub}} < \varepsilon_{\text{shroud}}$
- Neigungswinkel  $\gamma_{TE}$  der Hinterkante:

 $\overline{\mathcal{L}}$  $\left\{ \right.$  $\left\lceil$  $\degree$ ...30 $\degree$  $^{\circ}$  für  $n_{\alpha}$  <  $\gamma_{\text{TF}} =$ q q  $\mathsf{T}^{\mathsf{E}}$   $\mathsf{T}$   $10^{\circ}$ ...30 $^{\circ}$  für höhere n  $0^{\circ}$  für n<sub>a</sub> < 40 . . .

- Neigungswinkel  $\gamma_{LF}$  der Vorderkante:  $V_{LE} \approx 30^{\circ}$  ... 40°
- Winkel zwischen Vorderkante und Deckscheibe: so groß wie möglich für geringe Versperrung

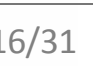

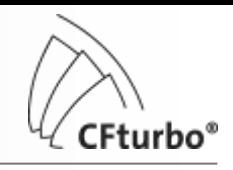

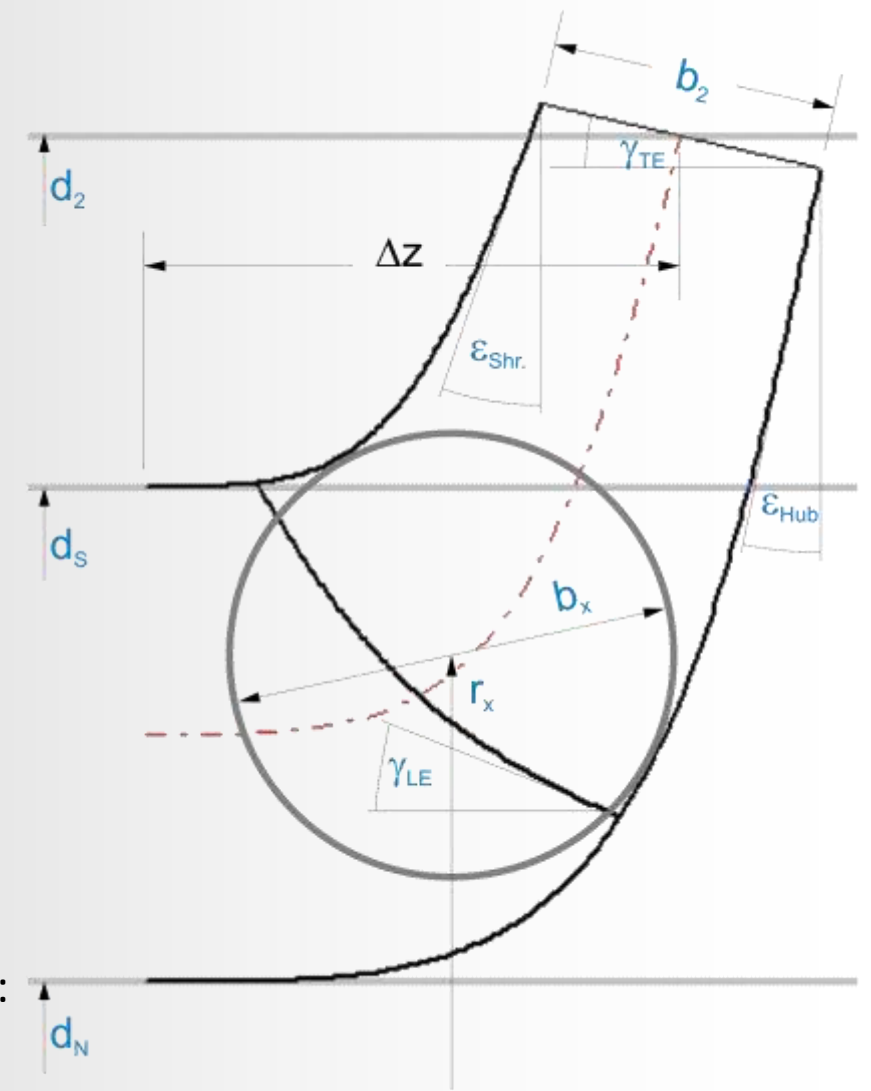

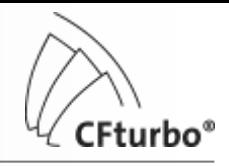

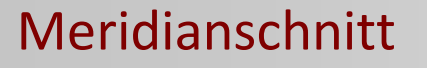

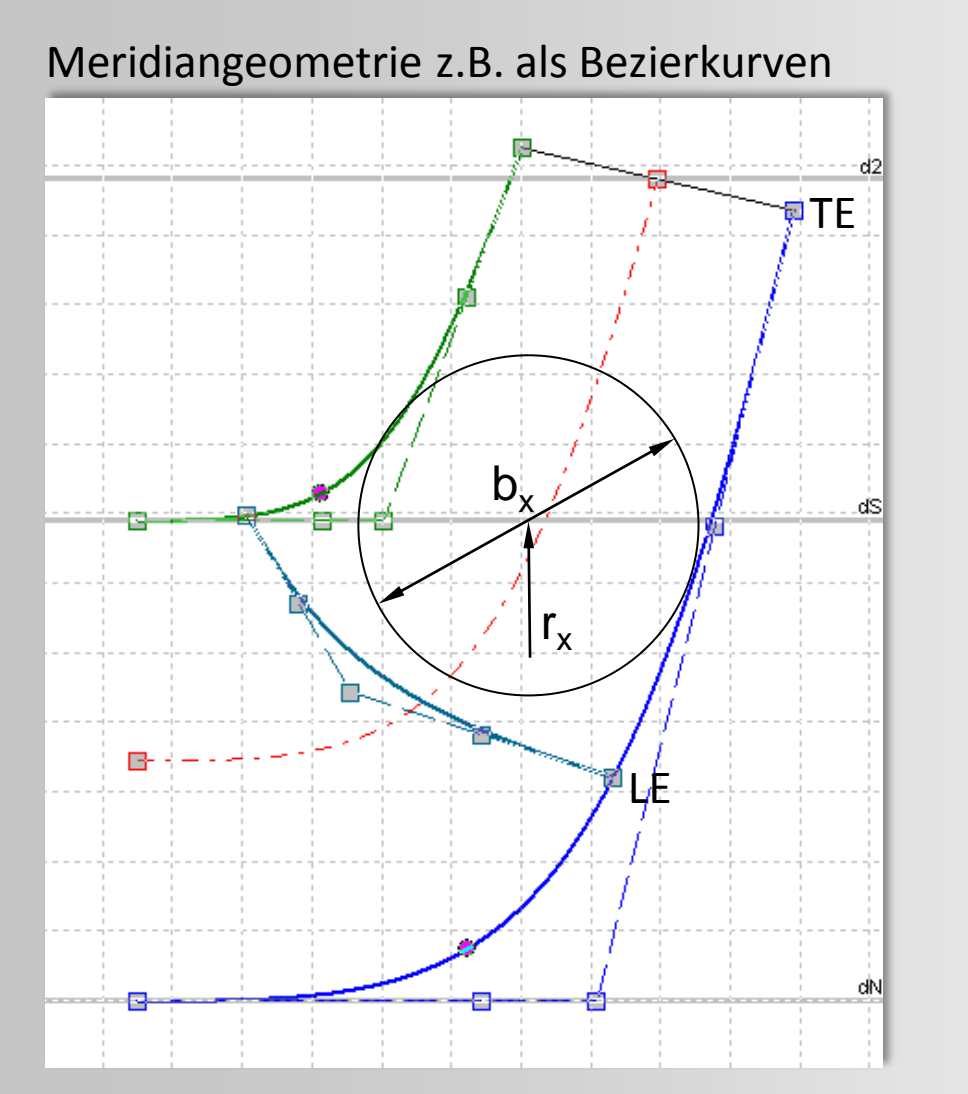

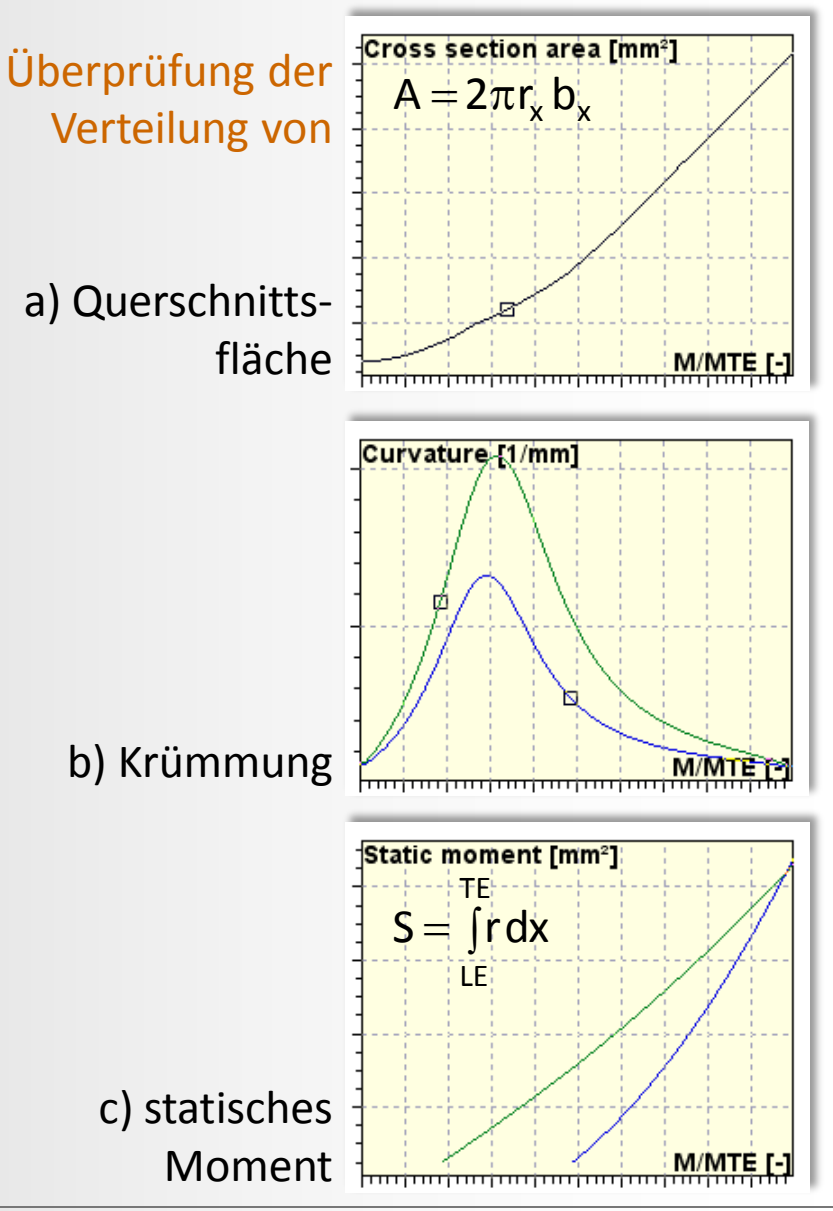

Kurzlehrgang Turbomaschinen, Universität Erlangen 2011, G. Kreuzfeld Nurzienigang Turbomaschinen, Oniversität Eriangen 2011, G. Kreuzield<br>© CFturbo Software & Engineering GmbH 17/31

### Schaufelwinkel –  $\beta_1$

- Konstanter Drall zwischen Saugmund und Eintrittskante (Energieübertragung nur im Schaufelbereich)
- Versperrung des Strömungskanals durch die Schaufeln im Querschnitt 1:

$$
\tau_1 = \frac{t_1}{t_1 - \sigma_1} \quad \text{mit} \quad t_1 = \frac{\pi d_1}{z}, \sigma_1 = \frac{s_1}{\sin \beta_{1B} \sin \lambda_1}
$$

• Differenz zwischen gewähltem Schaufelwinkel  $\beta_{1B}$  und Strömungswinkel  $\beta_1$  = Incidence-Winkel: i =  $\beta_{1B}$  -  $\beta_1$ 

i=0: Standard, stoßfreie Anströmung der Schaufeln i>0:  $\beta_1$  <  $\beta_{1B}$   $\Rightarrow$  Staupunkt auf der Schaufel-Druckseite  $i$ <0:  $>$   $\Rightarrow$   $\Rightarrow$  Schaufel-Saugseite

• Radius der Vorderkante unterschiedlich zwischen Tragund Deckscheibe:

 $\rightarrow$  $\beta_{1B} \neq$  konst.

(kleinerer Radius an Tragscheibe  $\rightarrow$  großer Winkel  $\beta_{1B,Hub}$ 

verwundene Schaufel an der Vorderkante)

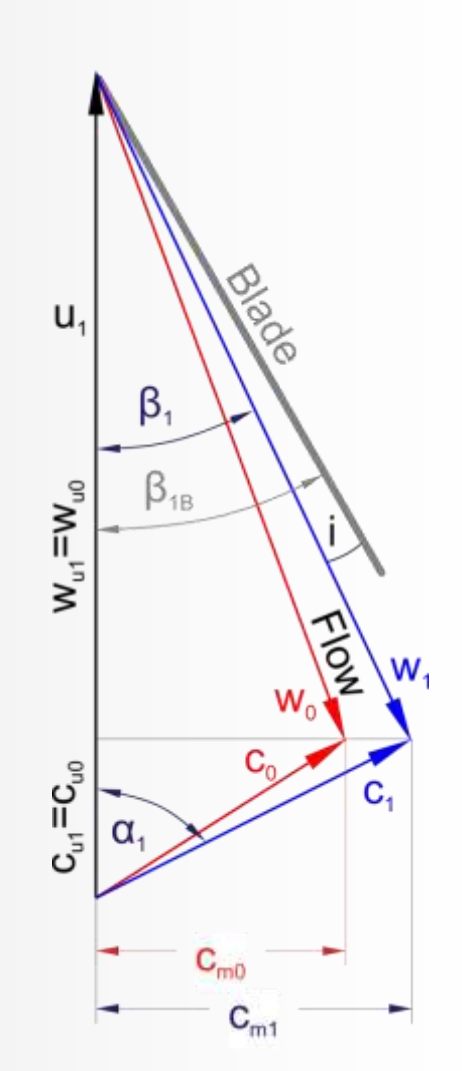

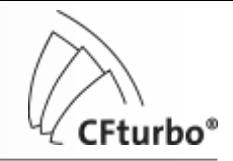

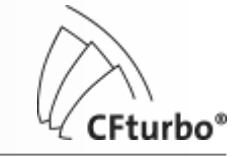

### Schaufelwinkel –  $\beta_1$

$$
\beta_1\!=\!\text{arctan}\!\!\left(\frac{Q/(\pi d_1b_1)\tau_1}{\pi d_1\!n\!-\!u_s(1\!-\!\delta_r)r_s/r_1}\right)
$$

$$
\beta_{1B} = \beta_1 + i
$$

 $\beta_{1B}$  sollte so klein wie möglich sein (Kavitation), allerdings nicht kleiner als 15…18° (Wirkungsgrad)

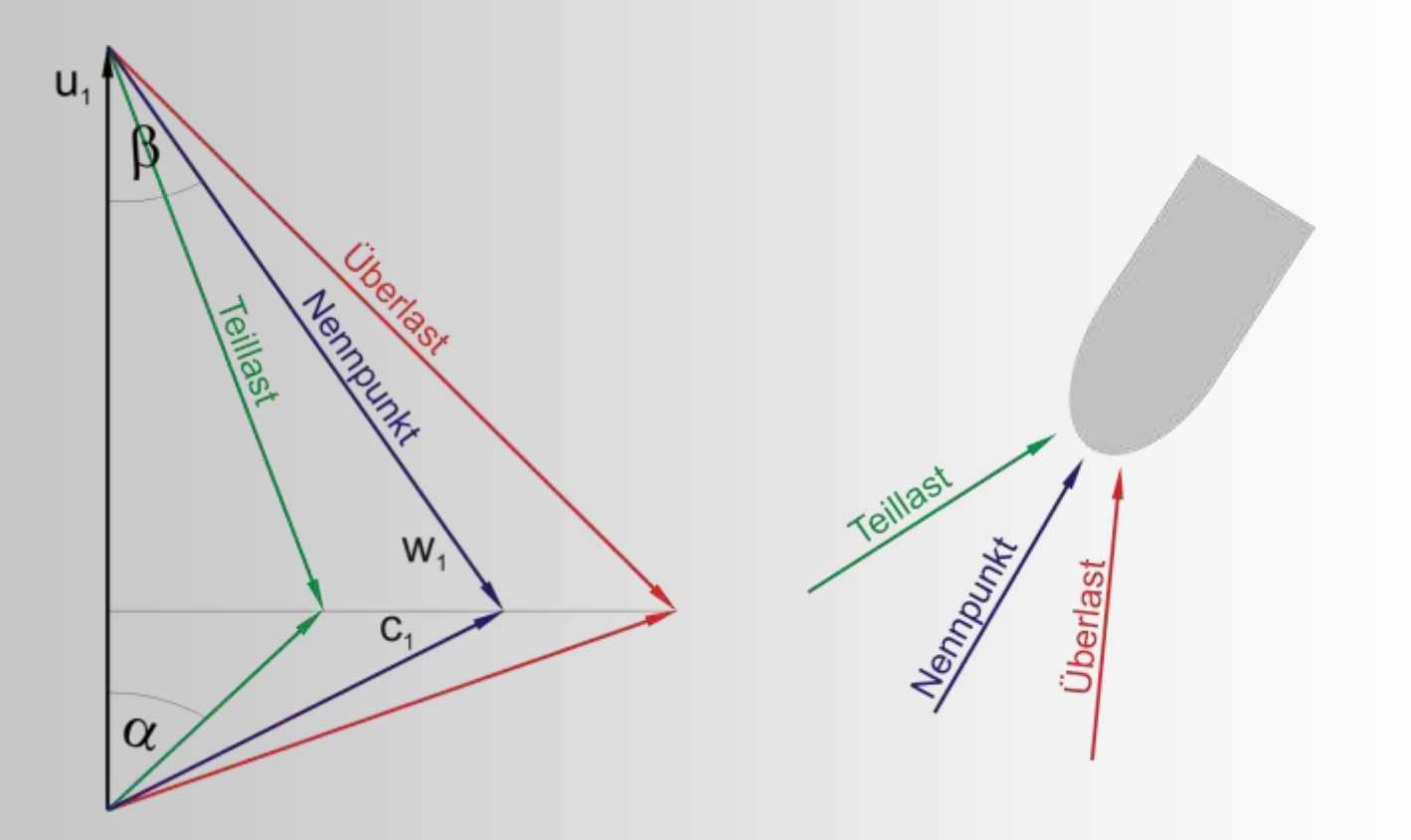

### Schaufelwinkel –  $β_2$

- $\beta_{2B}$  beeinflusst stark die Energieübertragung im Laufrad (Eulergleichung der Turbomaschinen)
- Versperrung des Strömungskanals durch die Schaufeln im Querschnitt 2:

$$
\tau_2=\frac{t_2}{t_2-\sigma_2}\quad\text{mit}\quad t_2=\frac{\pi d_2}{z}\,,\,\sigma_2=\frac{s_2}{sin\beta_{2B}sin\lambda_2}
$$

- Radialrad mit niedrigem  $n_q$ : β<sub>2B</sub> = konst. unverwundene Hinterkante
- $w_2/w_1 \geq 0.7$  (de Haller Kriterium)
	- $\mapsto$  verhindert Strömungsablösung und damit Wirkungsgrad-Verringerung

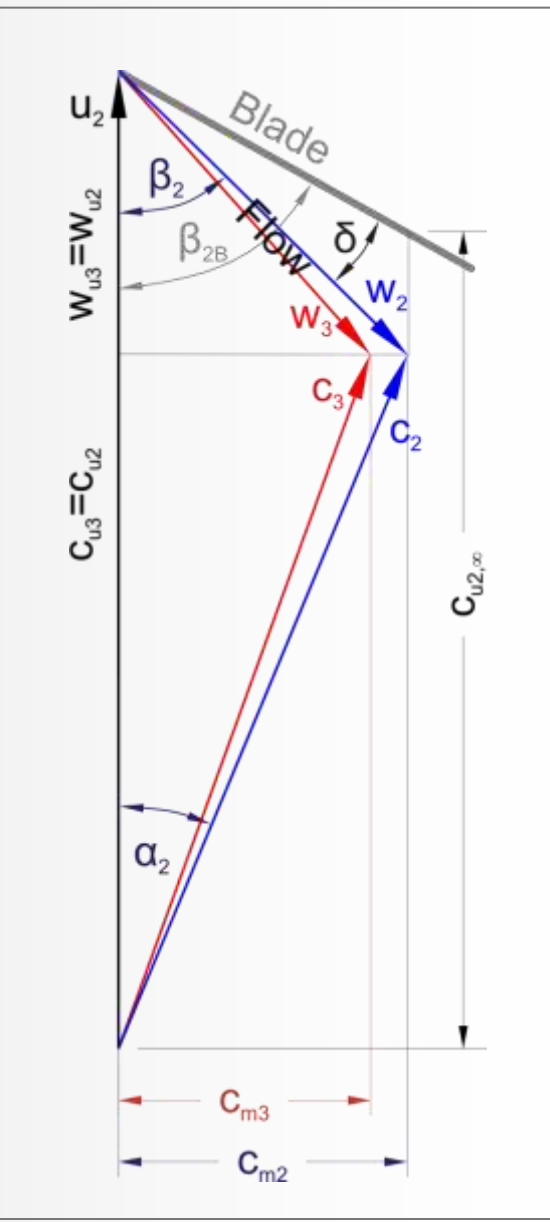

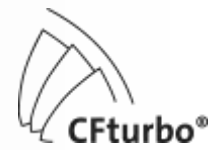

### Schaufelwinkel –  $β_2$

$$
\beta_2 = \arctan\!\left(\frac{Q/\eta_{\nu}/(\pi d_2 b_2)\tau_2}{\pi d_2 n - \left(\! \gamma\! \left(\eta_n \eta_{\tau}\right) \! + \! u_1^{\;2} (1 \! - \! \delta_r)\right)\! \left(\pi d_2 n\right)}\right)
$$

#### **Minderumlenkung**

Abweichung zwischen Strömungswinkel  $β_2$  und Schaufelwinkel: Minderumlenkung  $δ = β<sub>2B</sub> - β<sub>2</sub>$ 

 $\delta \le 10^{\circ}$ ...14° zur Begrenzung erhöhter Turbulenzverluste durch unsymmetrische Strömungsverteilung

Abschätzung der Minderumlenkung durch empirische Modelle:

- Minderleistungs-Theorie nach PFLEIDERER (empirisches Modell mit Erfahrungszahl a)
- Abströmbeiwert nach WIESNER/BUSEMANN (geschlossenes empirisches Modell)

 $\beta_{2B} = \beta_2 + \delta$  $\beta_{2B}$  gewöhnlich im Bereich von 15°...45°,

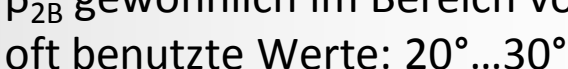

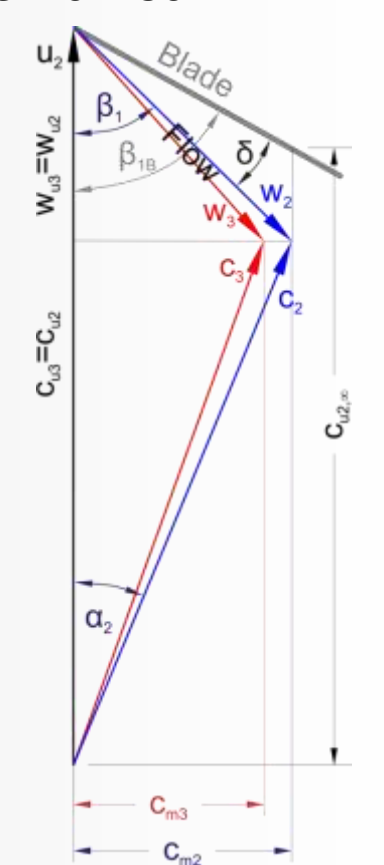

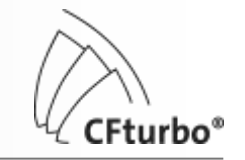

#### Skelettlinien

#### **Geometrische Randbedingungen:**

- Schaufelwinkel  $\beta_{B1}$ ,  $\beta_{B2}$
- Meridionale Erstreckung Δm
- Umschlingungswinkel Δφ (abnehmend mit n<sub>q</sub>, Schaufelzahl)
- Zwangsbedingungen durch spezielle Schaufelform, z.B. einfach gekrümmte Schaufeln (Zylinder-, 2D-Schaufeln)

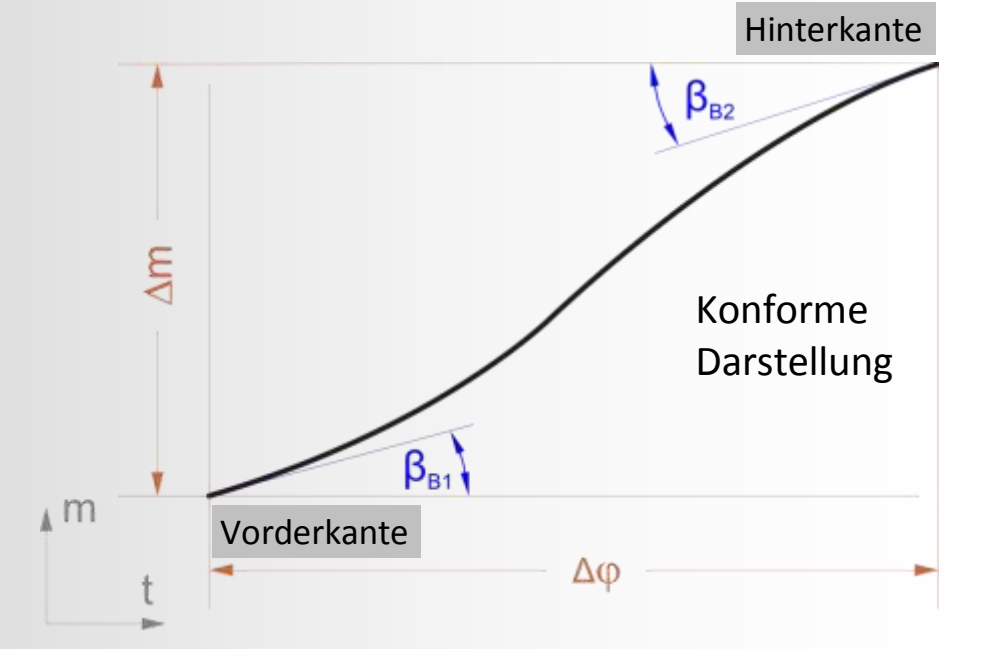

2 alternative Möglichkeiten zum Entwurf der Skelettlinien:

- **●**  $\beta_B$ -Verteilung vorgeben (z.B. linear) → Umschlingungswinkel φ berechnen
- **@** Umschlingungswinkel φ vorgeben  $\rightarrow \beta_B$ -Verteilung berechnen
- 

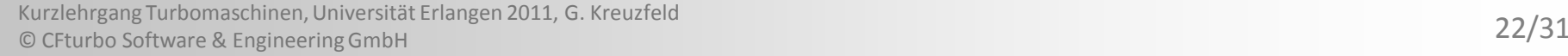

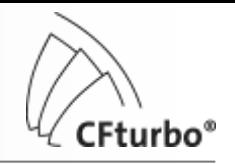

# Auslegungs- und Berechnungsverfahren für Pumpen

# 3. Laufrad-Entwurf

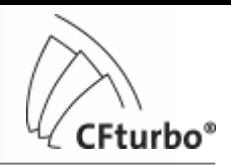

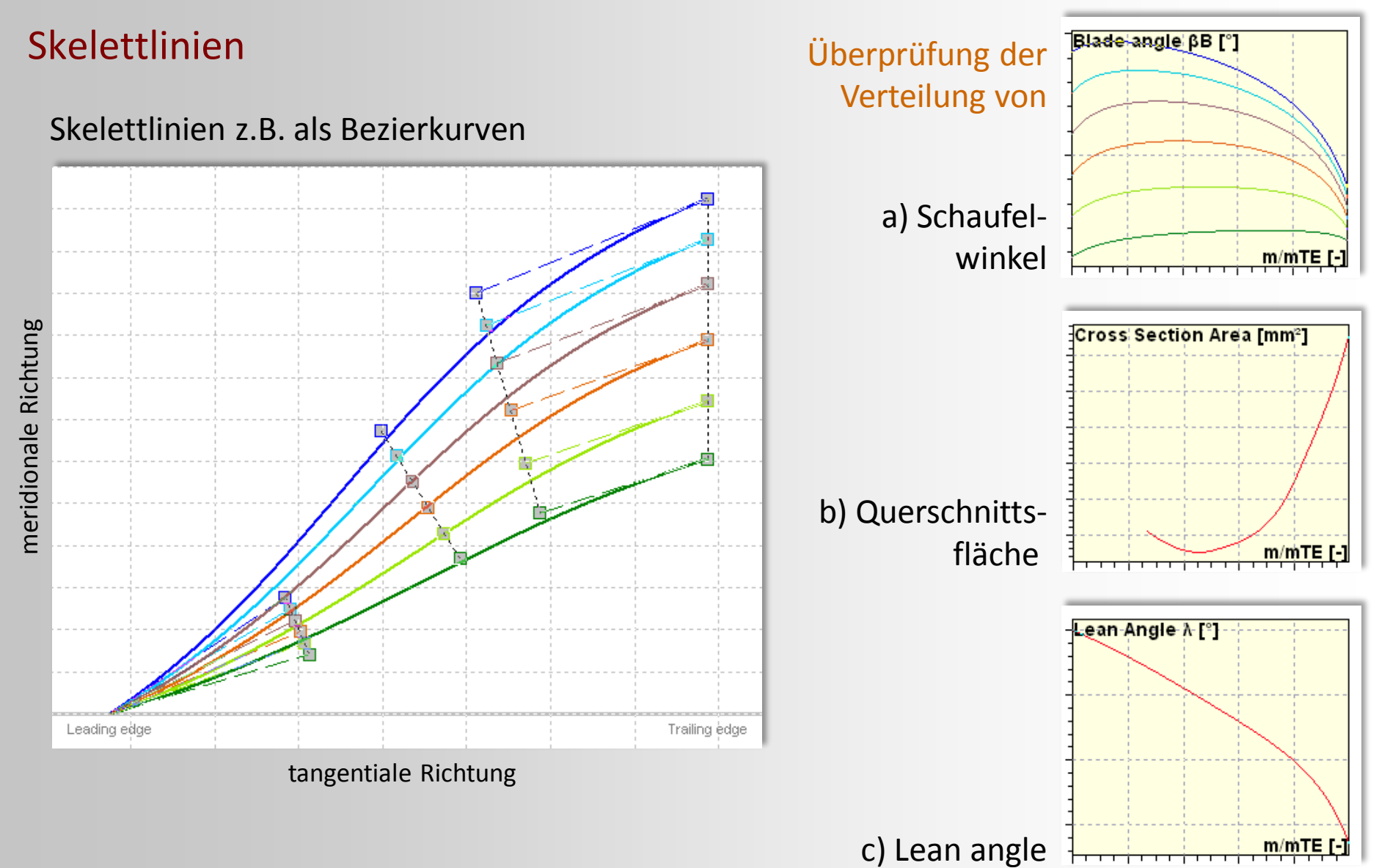

### Schaufelprofilierung

#### Dickenverteilung häufig konstant oder linear; selten echte Profilierung

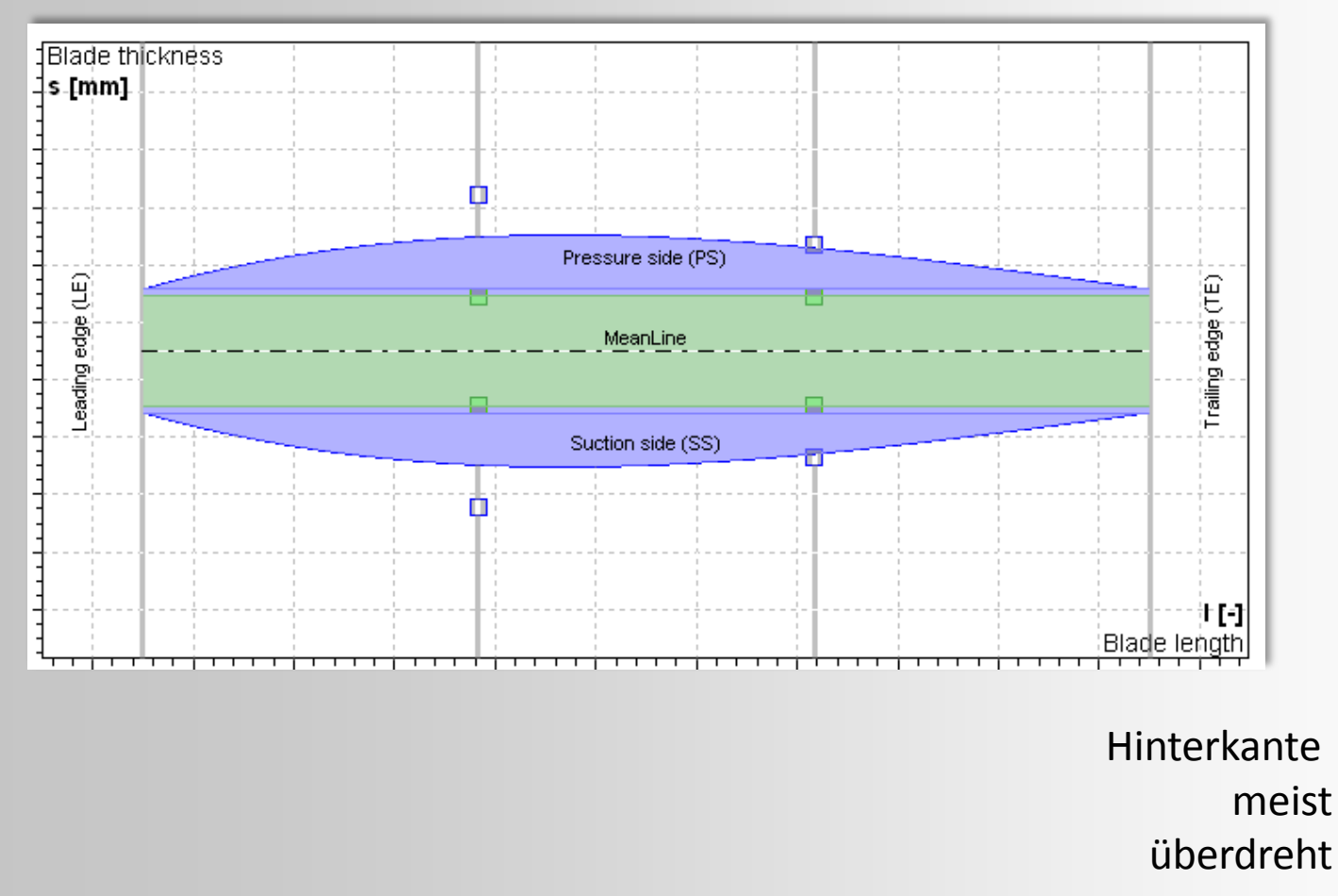

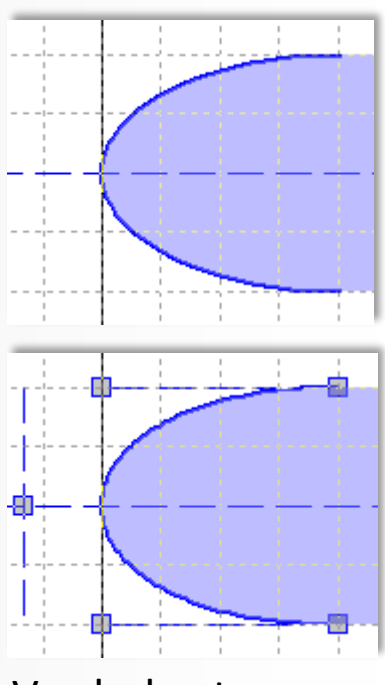

Vorderkante elliptisch oder per Bezier-Spline

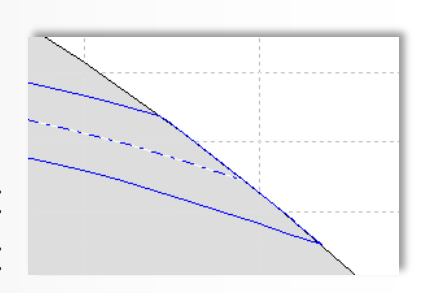

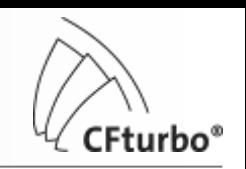

Auslegungs- und Berechnungsverfahren für Pumpen 4. Radialdiffusor (beschaufelt)

### Hauptabmessungen

• Eintrittsdurchmesser  $d_3$ :

$$
\frac{d_3}{d_2} = 1.01 + 0.75 \cdot 10^{-1} \left(\frac{H}{100} - 1\right)
$$

- Eintrittsbreite  $b_3$ :
	- $1.05...1.3$  $b<sub>2</sub>$ b  $\frac{3}{2}$  = 1.05...
- Austrittsdurchmesser  $d_4$ :

$$
\frac{d_4}{d_2} = (1.05...1.15) + 0.01 \cdot n_q
$$

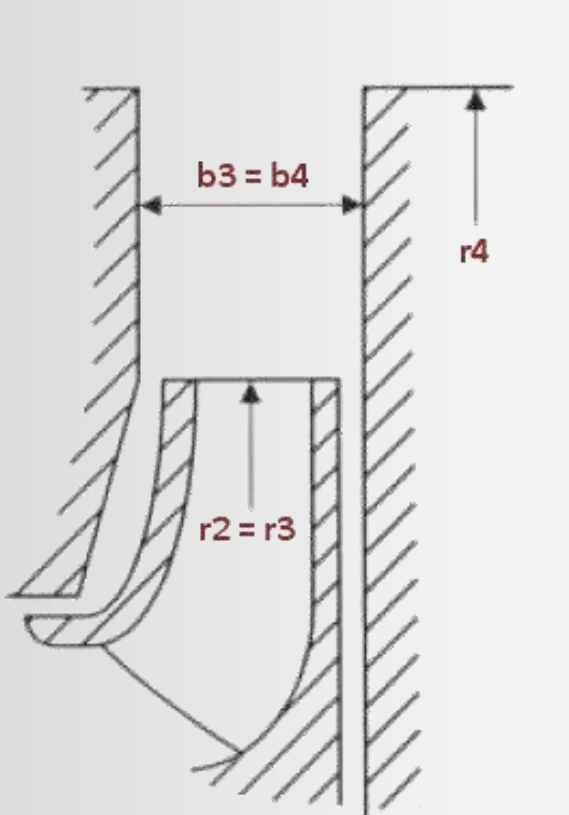

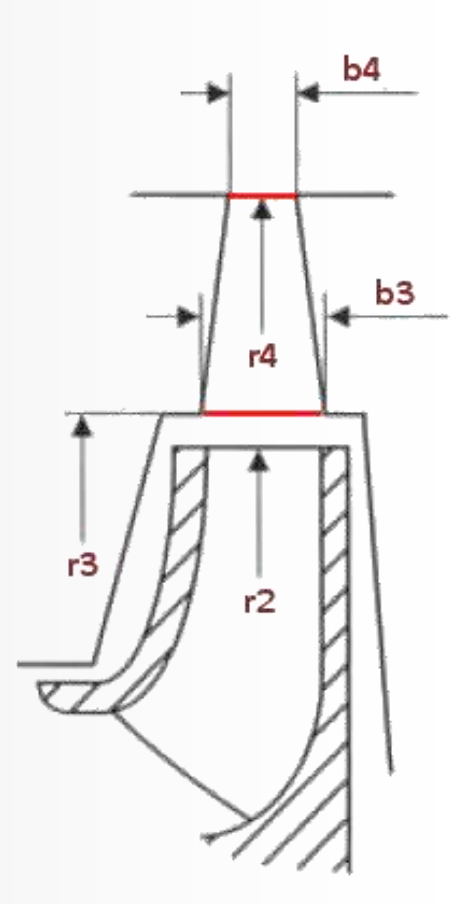

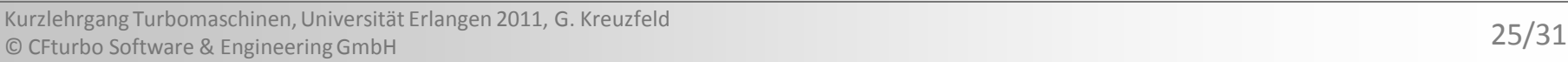

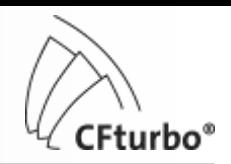

### Auslegungs- und Berechnungsverfahren für Pumpen 4. Radialdiffusor (beschaufelt)

### Eintrittswinkel

- Umfangsgeschwindigkeit  $c_{u3}$ :  $c_{u3} = \frac{1}{d} c_{u2}$  (Drallsatz)  $c_{u3} =$
- Meridiangeschwindigkeit c<sub>m3</sub>:  $c_{m3} = \frac{c_{m3}}{\pi d h}$  (Kontinuität;
- Strömungswinkel  $α_3$ :
- Schaufelwinkel  $\alpha_{3B}$ :  $\alpha_{3B}$

• Schaufelzahl unter Berücksichtigung der Interferenz der Druckfelder von Lauf- und Leitrad:

$$
m = |v_1 z_1 - v_1 z_{11}|
$$
  
Laufrad- Leitrad-  
Periodizität Periodizität

- ν = Ordnung der Schwingung (1, 2, 3)
- z = Schaufelzahl

$$
B_{\rm 3B} = \alpha_{\rm 3} + i \quad \text{(Anstellwinkel } i \approx \pm 3^{\circ}\text{)}
$$

$$
\alpha_{3B} = \alpha_3 + i \quad \text{(Anstellwinkel } i \approx \pm 3
$$

 $\overline{\phantom{a}}$  $\int$ 

u3

m=1: nicht zulässig für ν=1 und ν=2

m=2: vermeiden wenn möglich

 $\setminus$ 

3

Q

 $\alpha_{3}$  = arctan  $\frac{c_{m3}}{2}$ 

arctan

 $3 -$ arciar $\sqrt{\frac{c}{c}}$ 

m=0: nicht zulässig

 $m3 - \pi d_3 b$ 

 $=$ 

 $\pi$ 

c

 $3\mathsf{w}_3$ 

 $\overline{\phantom{a}}$  $\setminus$ 

 $\bigg($ 

c

3

 $\tau$ 

2  $u_3 = \frac{u_2}{d}c$ d

d

$$
=\alpha_{0}+i
$$
 (Anstellwinkel  $i \approx +3$ 

 $\tau^{}_{3}$  analog Laufrad)

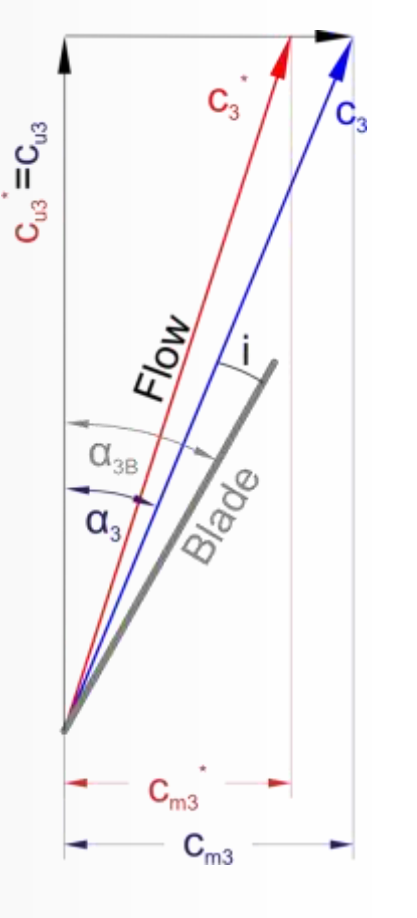

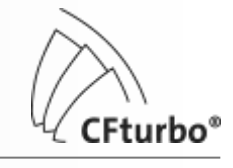

# Auslegungs - und Berechnungsverfahren für Pumpen 4. Radialdiffusor (beschaufelt)

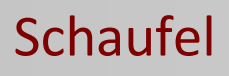

- **1. Kreisbogen im Spiralen -Teil**
	- wirkungsloser Bereich (keine Schaufel überdeckung) analog Spiralgehäuse
	- Randbedingungen: r<sub>3</sub>, α<sub>3</sub>, a<sub>3</sub>
	- Eintritts-Lichtweite a<sub>3</sub>: Berechnung nach Drallsatz oder Verzögerungsverhältnis

 $A_4/A_3$ 

 $\theta$ 

c p

η D

 $c_3/c_2$ 

 $L_{3-4}/a_3$ 

 $b_3/a_3$ 

#### **2. Bezier -Spline im Diffusor -Teil**

- Diffusor bei Schaufelüberdeckung
- Austritts-Lichtweite a<sub>4</sub> variabel

#### **Diffusorkriterien (Auswahl)**

- Flächenverhältnis
- Öffnungswinkel
- Druckrückgewinn -Beiwert
- Diffusor -Wirkungsgrad
- Verzögerungsverhältnis
- Länge -Weite -Verhältnis
- Breite -Weite -Verhältnis

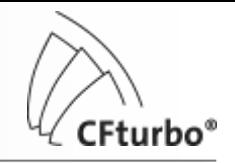

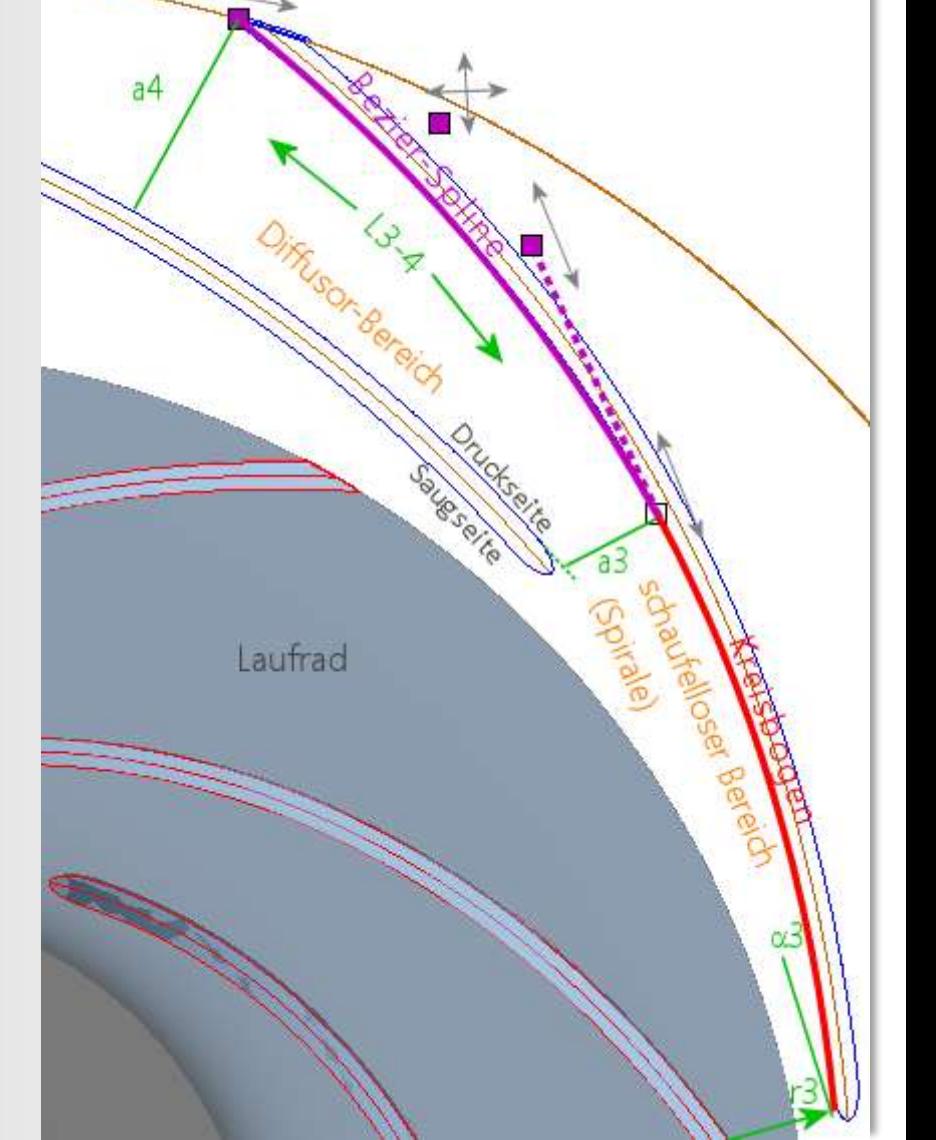

# Auslegungs- und Berechnungsverfahren für Pumpen 5. Spiralgehäuse

### Eintritt

• Eintritts- (Zungen-) durchmesser  $d_4$ :

1000 H[m] 0.07 40 n  $1.03 + 0.1$ d  $d_4 > 1.02 \cdot 0.1$ <sup>n</sup>q 2  $\frac{4}{2}$  ≥ 1.03 + 0.1 $\frac{q}{q}$  +

- Eintrittsbreite  $b_4$ : Radialrad:  $b_4/b_2 = 1.2...2$ Halbaxialrad:  $b_4/b_2 = 1.05...1.2$
- Umfangsgeschwindigkeit am Eintritt (Drallsatz):

$$
\mathbf{c}_{\mathbf{u}4} = \frac{\mathbf{d}_2}{\mathbf{d}_4} \mathbf{c}_{\mathbf{u}2}
$$

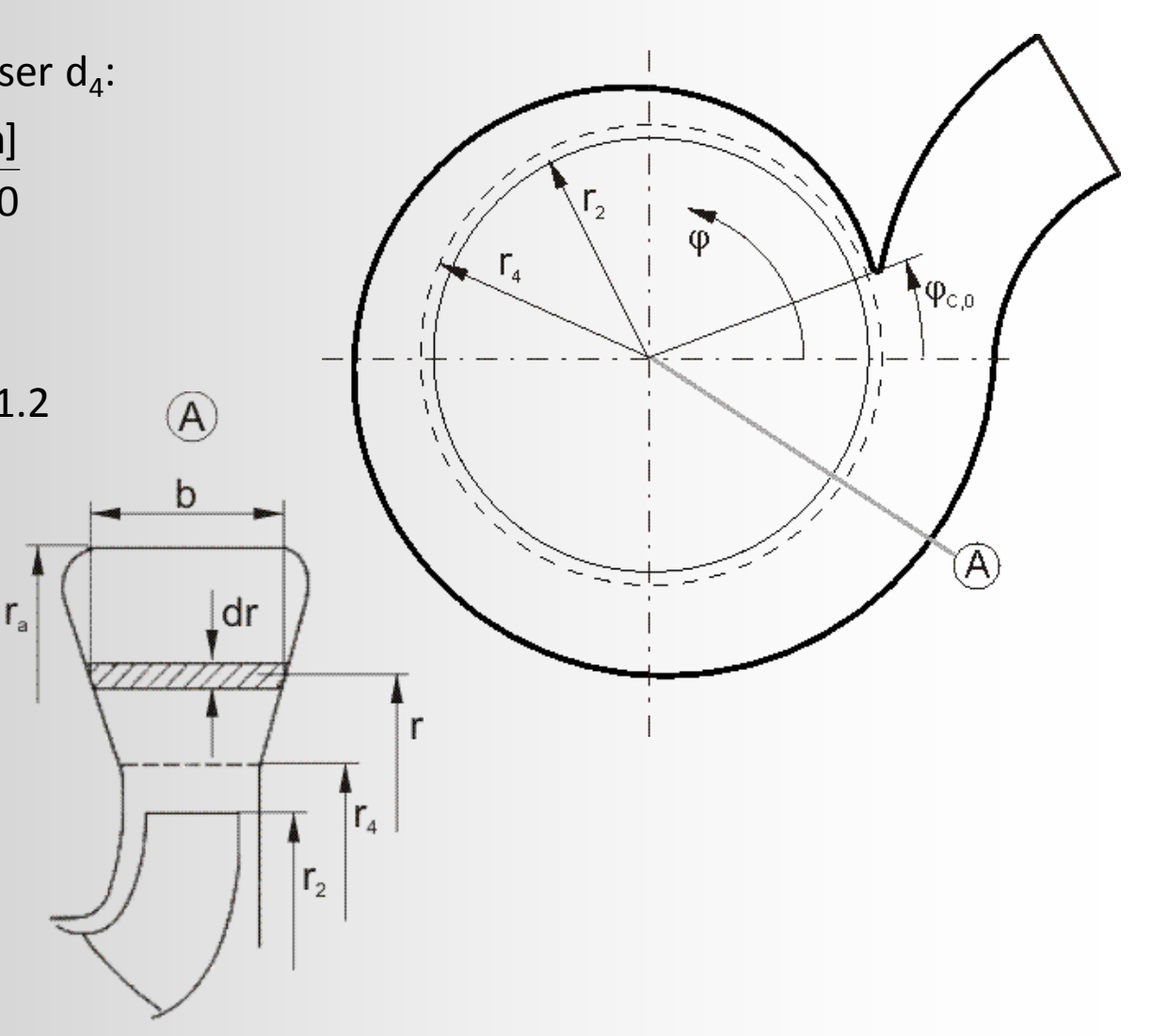

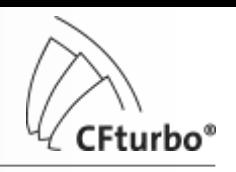

### Spirale

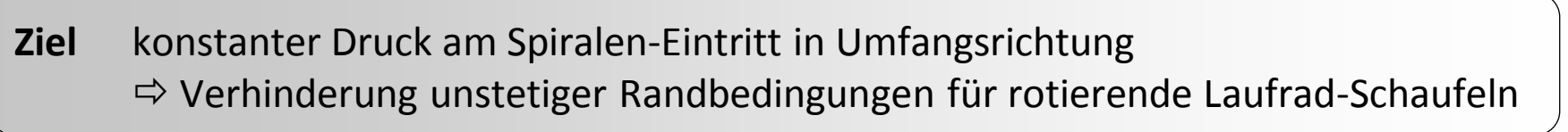

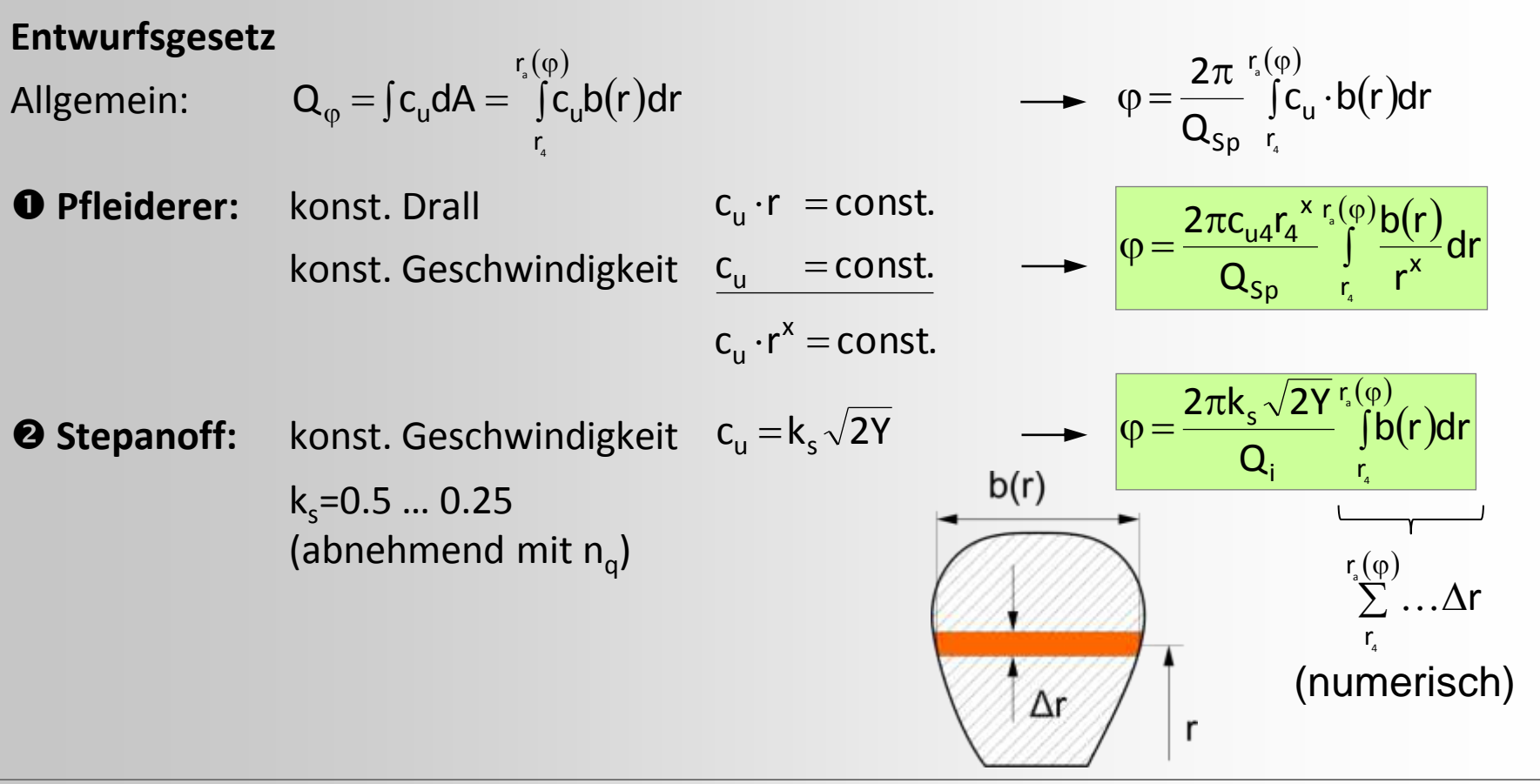

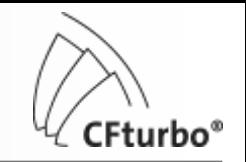

### Auslegungs- und Berechnungsverfahren für Pumpen 5. Spiralgehäuse

### **Diffusor**

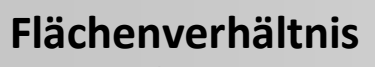

$$
A_R=\frac{A_2}{A_1}<3
$$

#### **Öffnungswinkel**

$$
\vartheta_{\text{max}} \approx 5^{\circ}
$$
\n
$$
\vartheta_{\text{max}} = 16.5^{\circ} \sqrt{\frac{D_1/2}{L}}
$$
\n
$$
D_1 = \sqrt{4A_1/\pi} \quad \text{äquivalenter Durchmesser}
$$

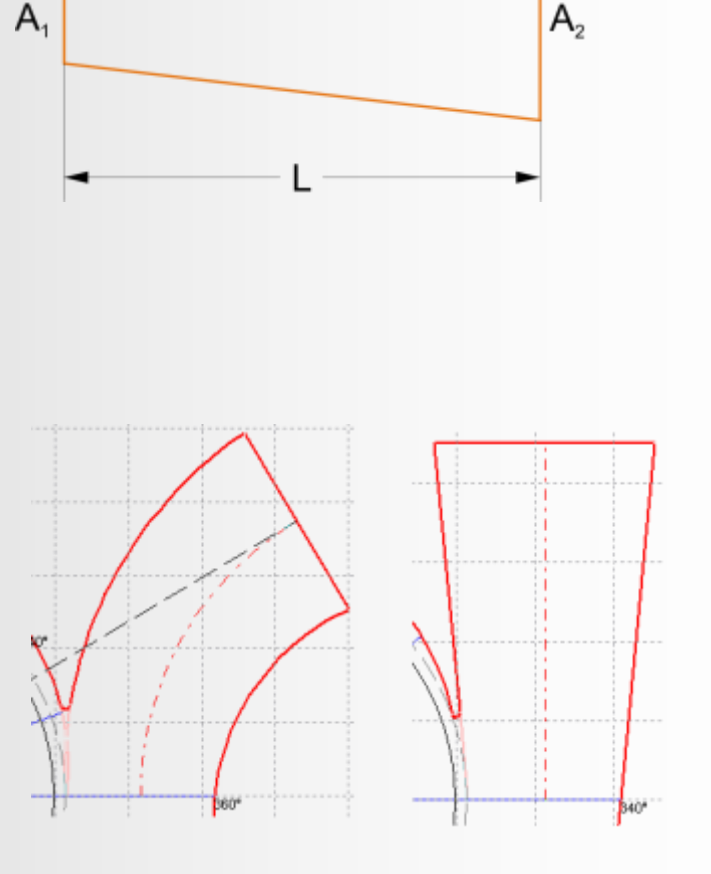

 $D_1$ 

 $\vartheta$ 

 $D<sub>2</sub>$ 

#### **Form**

• Tangential:

kostengünstige Herstellung

• Radial:

Minimierung der Tangentialkräfte

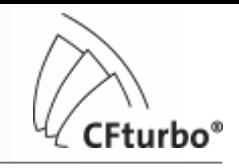

### Auslegungs- und Berechnungsverfahren für Pumpen 6. 3D-Modell

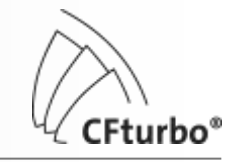

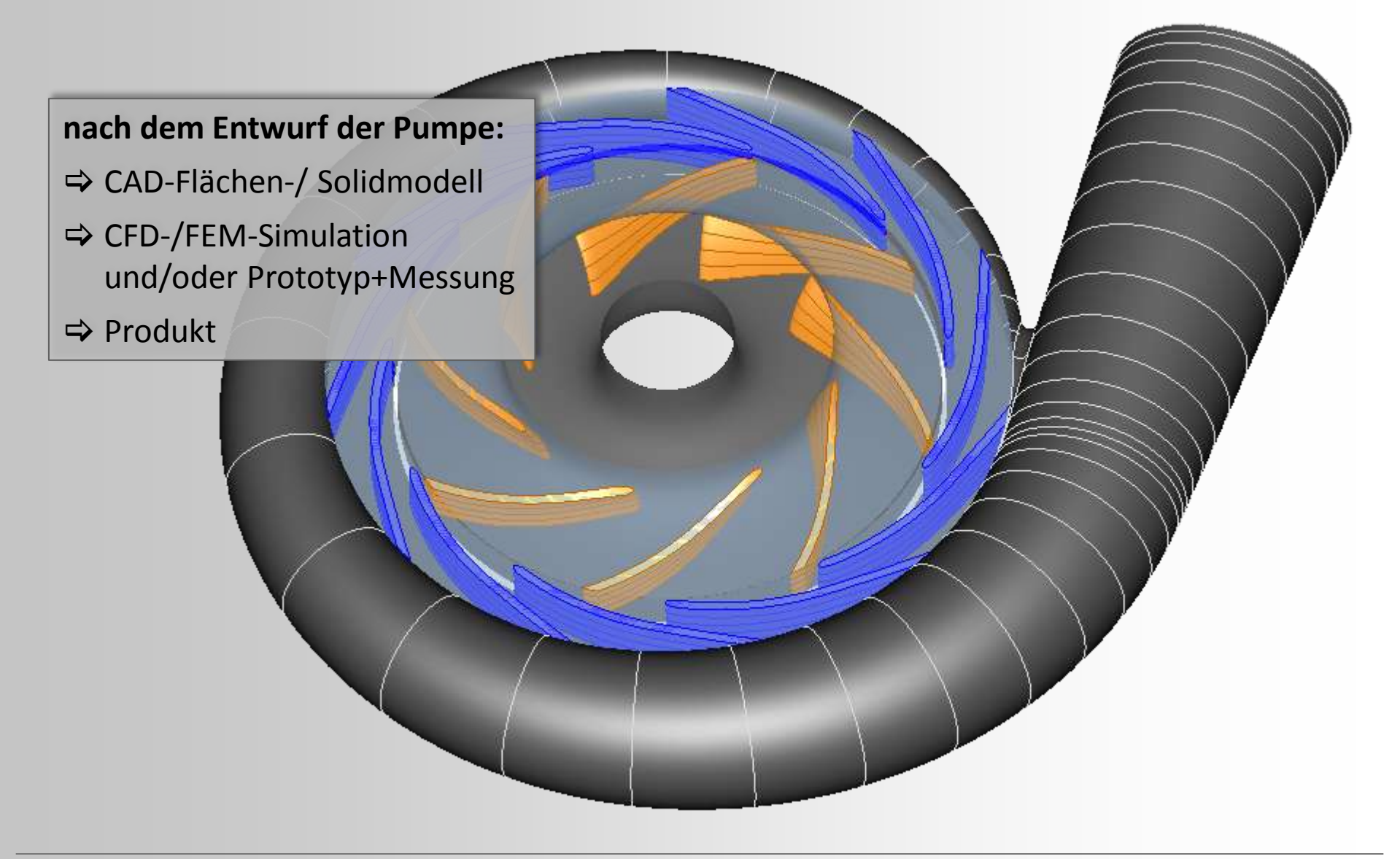